# **PacketCable™ 2.0**

# **E-UE Provisioning Framework Specification**

# **PKT-SP-EUE-PROV-I07-110825**

**ISSUED**

#### **Notice**

This PacketCable specification is the result of a cooperative effort undertaken at the direction of Cable Television Laboratories, Inc. for the benefit of the cable industry and its customers. This document may contain references to other documents not owned or controlled by CableLabs<sup>®</sup>. Use and understanding of this document may require access to such other documents. Designing, manufacturing, distributing, using, selling, or servicing products, or providing services, based on this document may require intellectual property licenses from third parties for technology referenced in this document.

Neither CableLabs nor any member company is responsible to any party for any liability of any nature whatsoever resulting from or arising out of use or reliance upon this document, or any document referenced herein. This document is furnished on an "AS IS" basis and neither CableLabs nor its members provides any representation or warranty, express or implied, regarding the accuracy, completeness, noninfringement, or fitness for a particular purpose of this document, or any document referenced herein.

 2007-2011 Cable Television Laboratories, Inc. All rights reserved.

# **Document Status Sheet**

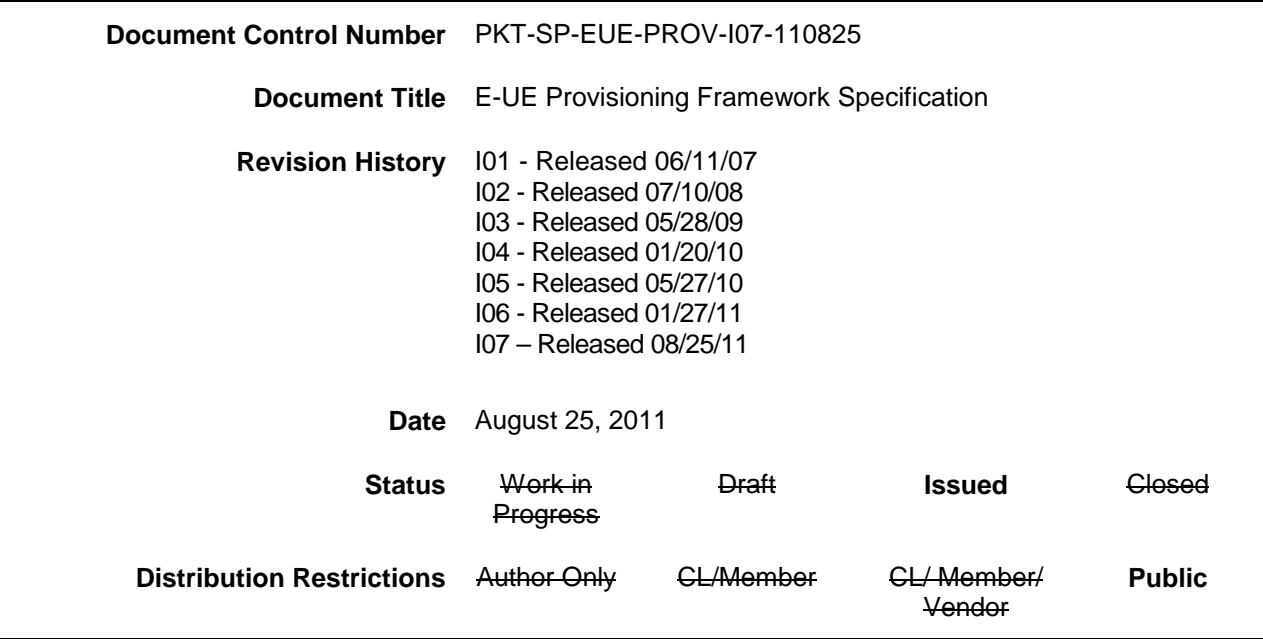

## **Key to Document Status Codes**

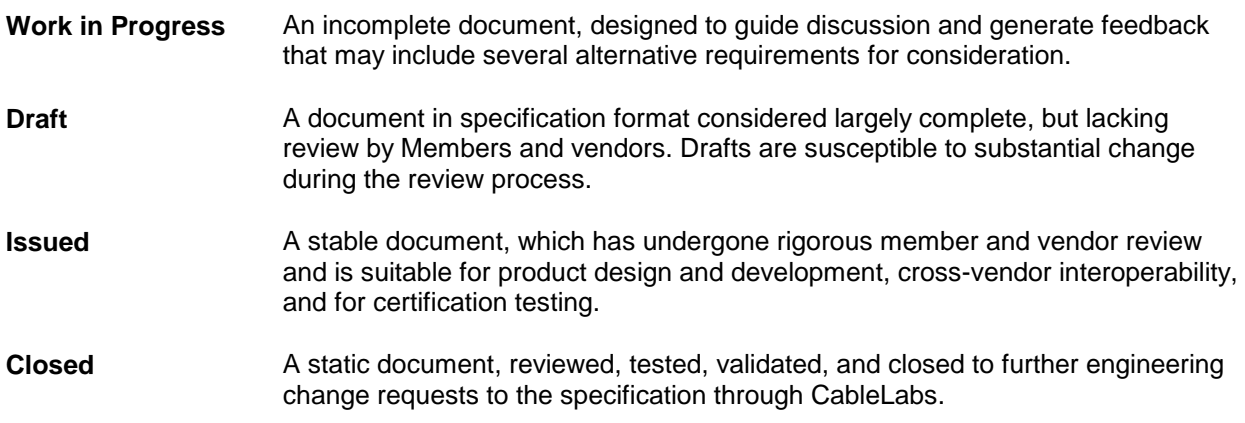

## **Trademarks**

CableCARD™, CableHome®, CableLabs®, CableNET®, CableOffice™, CablePC™, DCAS™, DOCSIS®, DPoE™, EBIF™, eDOCSIS™, EuroDOCSIS™, EuroPacketCable™, Go2Broadband<sup>SM</sup>, M-Card™, M-CMTS™, OCAP™, OpenCable™, PacketCable™, PCMM™, and tru2way® are marks of Cable Television Laboratories, Inc. All other marks are the property of their respective owners.

# **Contents**

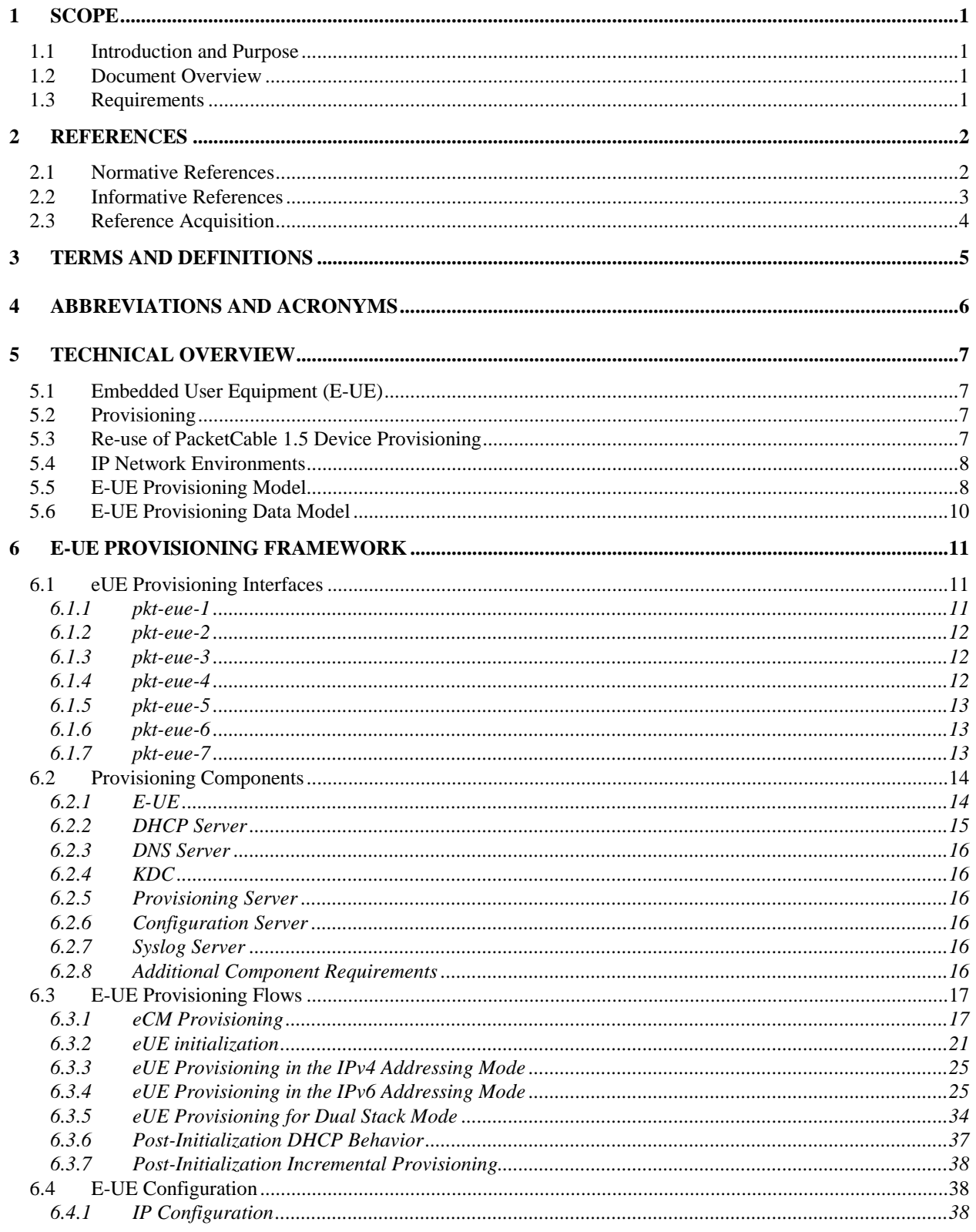

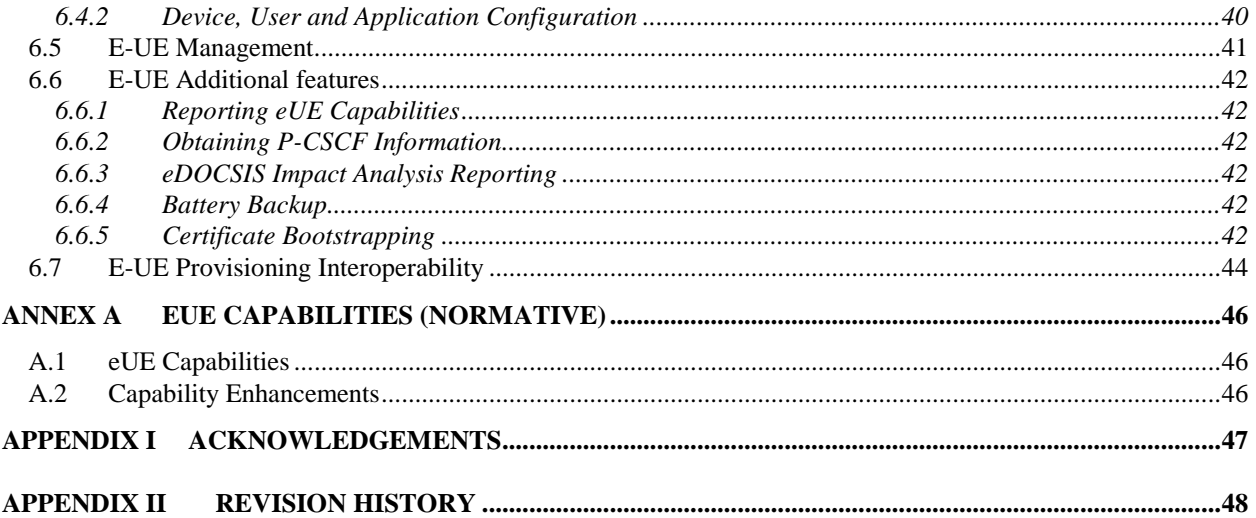

# **Figures**

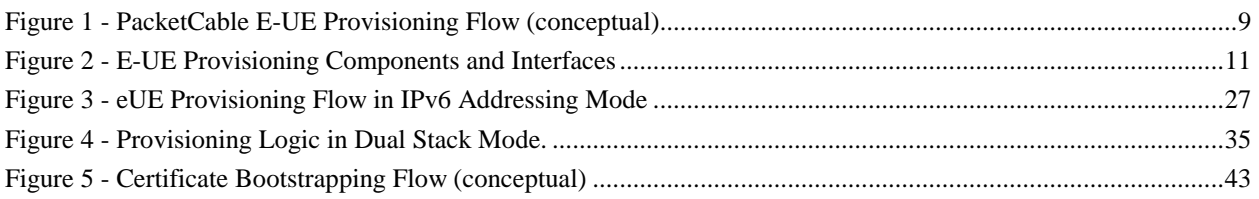

# **Tables**

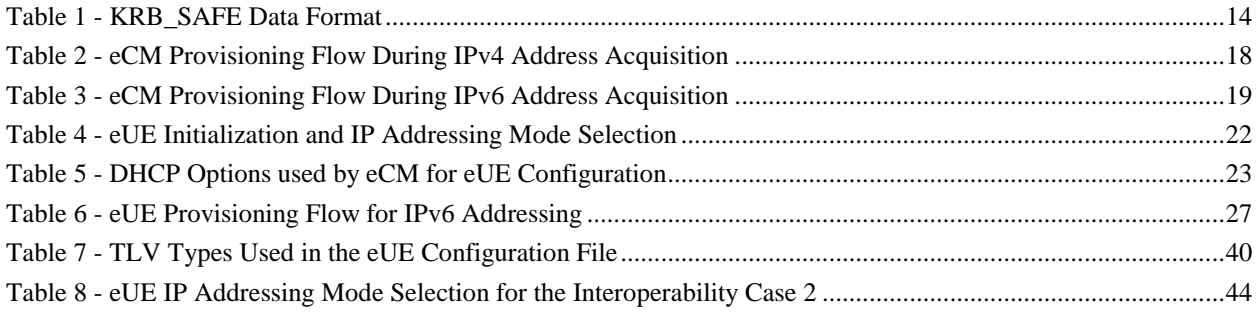

# **1 SCOPE**

### **1.1 Introduction and Purpose**

This specification describes the provisioning mechanism for PacketCable 2.0 Embedded User Equipment (E-UE). The purpose is to specify the network and protocol requirements to configure and manage E-UEs, along with the associated users and applications. The configuration and management data requirements are specified in a related document, the E-UE Provisioning Data Models Specification [\[PKT-EUE-DATA\].](#page-5-0)

The configuration and management of non-embedded UEs such as software-based clients, and network elements such as the CSCFs and the HSS, is out of scope for this document.

### **1.2 Document Overview**

The document is structured as follows:

- Section [2](#page-5-1) References.
- Section [3](#page-8-0) Terms and Definitions.
- Section [4](#page-9-0) Abbreviations.
- Section [5](#page-10-0) Informative section providing a description of the provisioning reference architecture, components and requirements to the IP interfaces.
- Section [6](#page-14-0) Normative section describing the provisioning framework requirements.
- [Annex A](#page-49-0) Normative section describing the eUE device capabilities.

### **1.3 Requirements**

Throughout this document, the words that are used to define the significance of particular requirements are capitalized. These words are:

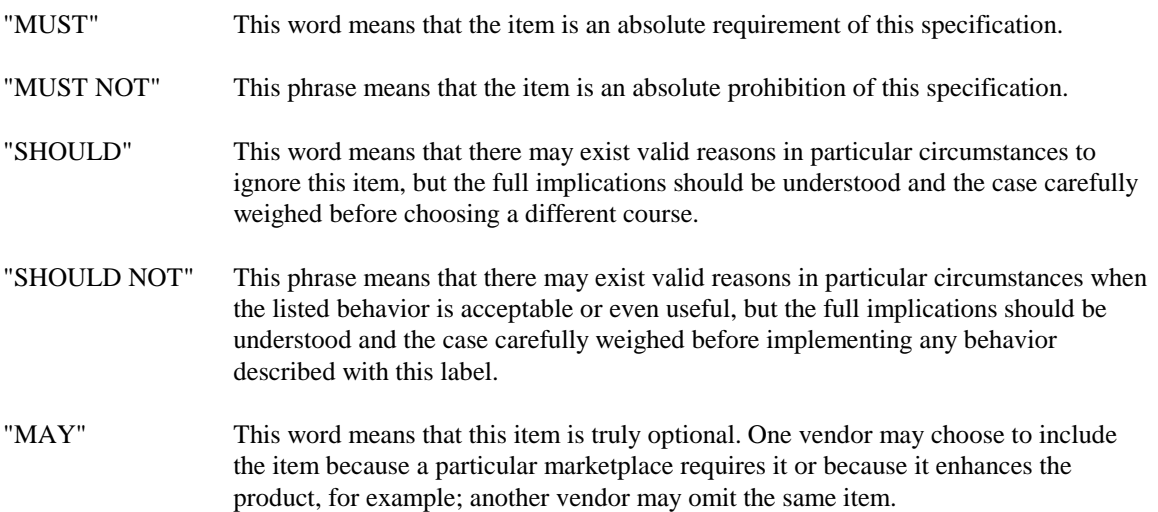

# <span id="page-5-1"></span>**2 REFERENCES**

### **2.1 Normative References**

In order to claim compliance with this specification, it is necessary to conform to the following standards and other works as indicated, in addition to the other requirements of this specification. Notwithstanding, intellectual property rights may be required to use or implement such normative references.

<span id="page-5-21"></span><span id="page-5-20"></span><span id="page-5-19"></span><span id="page-5-18"></span><span id="page-5-17"></span><span id="page-5-16"></span><span id="page-5-15"></span><span id="page-5-14"></span><span id="page-5-13"></span><span id="page-5-12"></span><span id="page-5-11"></span><span id="page-5-10"></span><span id="page-5-9"></span><span id="page-5-8"></span><span id="page-5-7"></span><span id="page-5-6"></span><span id="page-5-5"></span><span id="page-5-4"></span><span id="page-5-3"></span><span id="page-5-2"></span><span id="page-5-0"></span>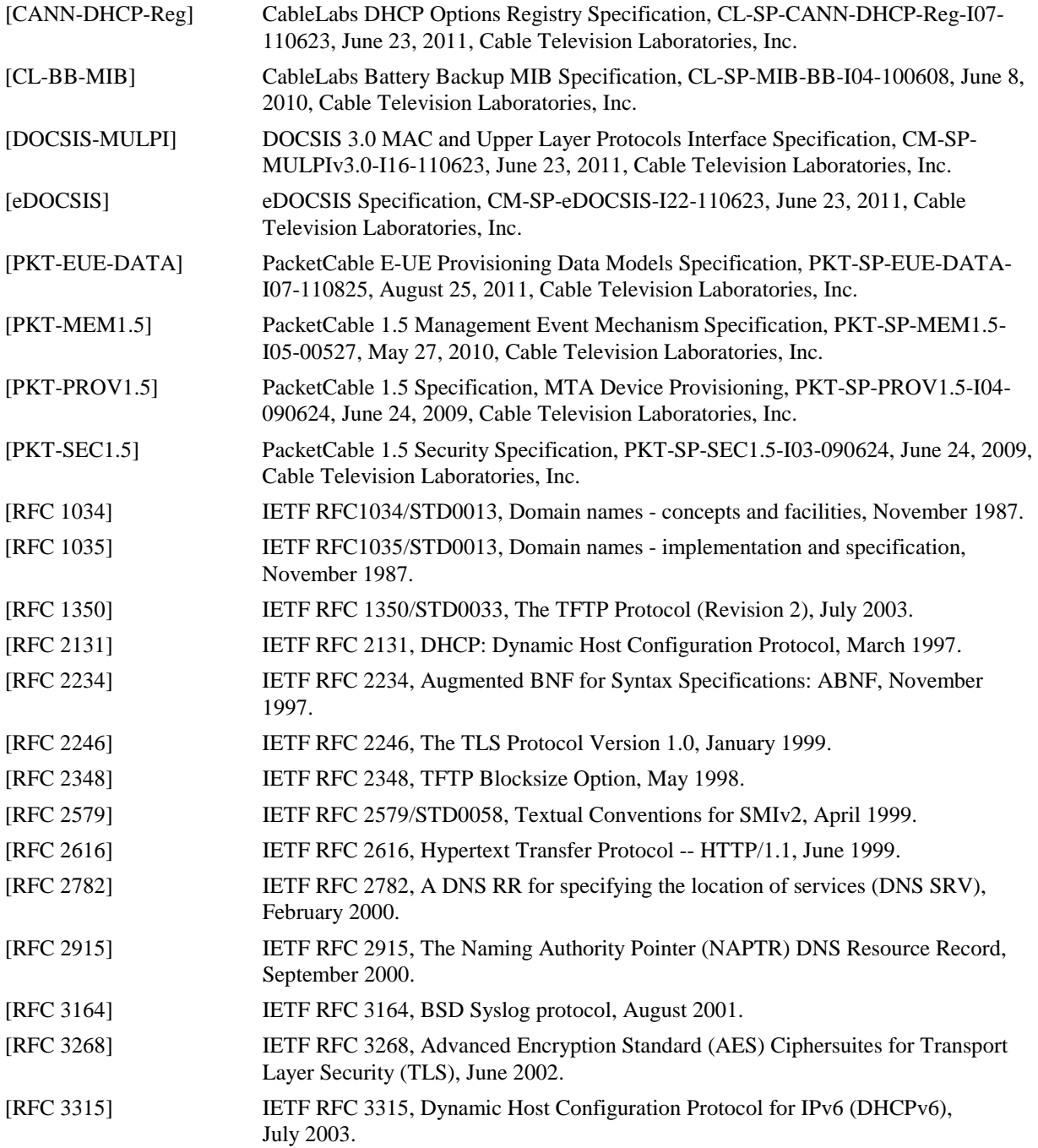

<span id="page-6-13"></span><span id="page-6-8"></span><span id="page-6-6"></span><span id="page-6-3"></span>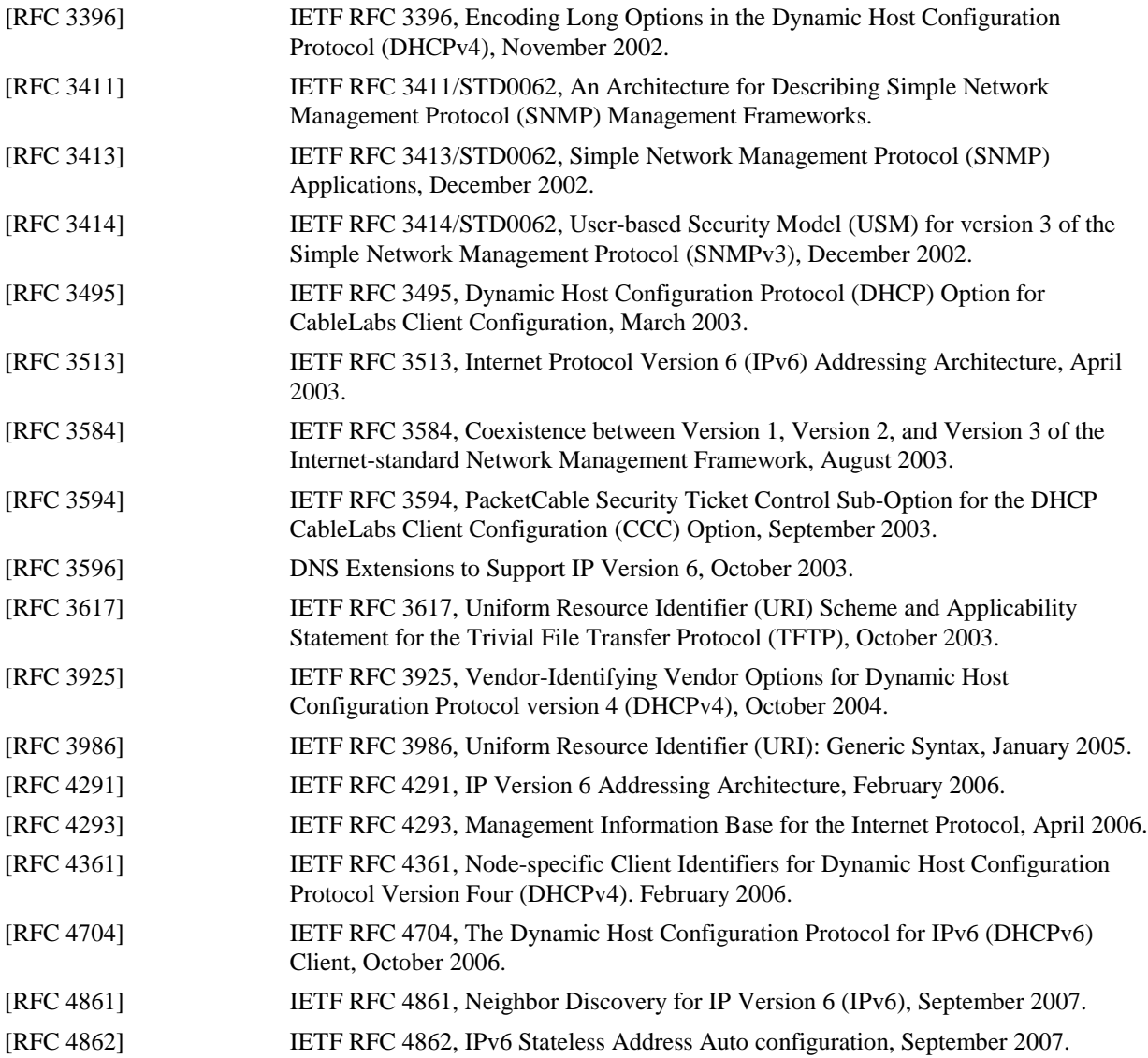

## <span id="page-6-16"></span><span id="page-6-15"></span><span id="page-6-12"></span><span id="page-6-11"></span><span id="page-6-10"></span><span id="page-6-9"></span><span id="page-6-7"></span><span id="page-6-5"></span><span id="page-6-4"></span>**2.2 Informative References**

This specification uses the following informative references.

<span id="page-6-14"></span><span id="page-6-2"></span><span id="page-6-1"></span><span id="page-6-0"></span>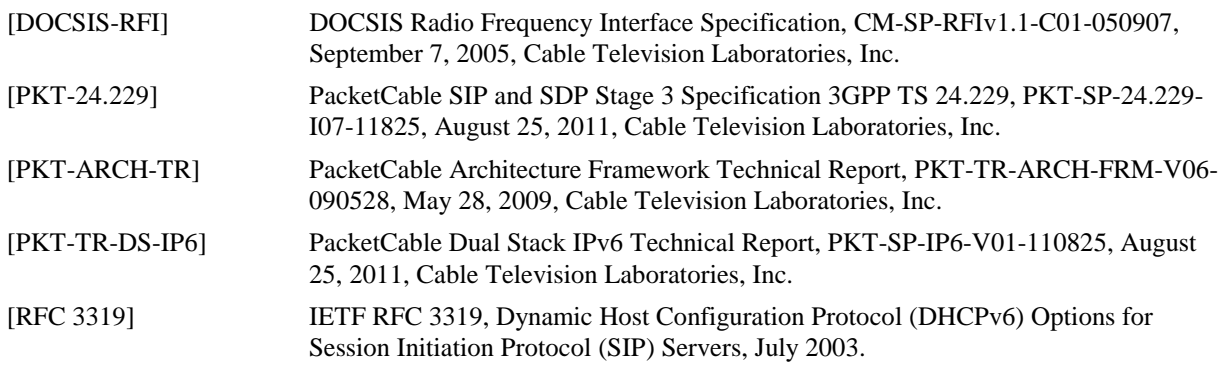

## **2.3 Reference Acquisition**

- Cable Television Laboratories, Inc., 858 Coal Creek Circle, Louisville, CO 80027; Phone +1-303-661-9100; Fax +1-303-661-9199; [http://www.cablelabs.com.](http://www.cablelabs.com/)
- Internet Engineering Task Force (IETF) Secretariat, 48377 Fremont Blvd., Suite 117, Fremont, California 94538, USA, Phone: +1-510-492-4080, Fax: +1-510-492-4001,<http://www.ietf.org/>.

# <span id="page-8-0"></span>**3 TERMS AND DEFINITIONS**

This specification uses the following terms:

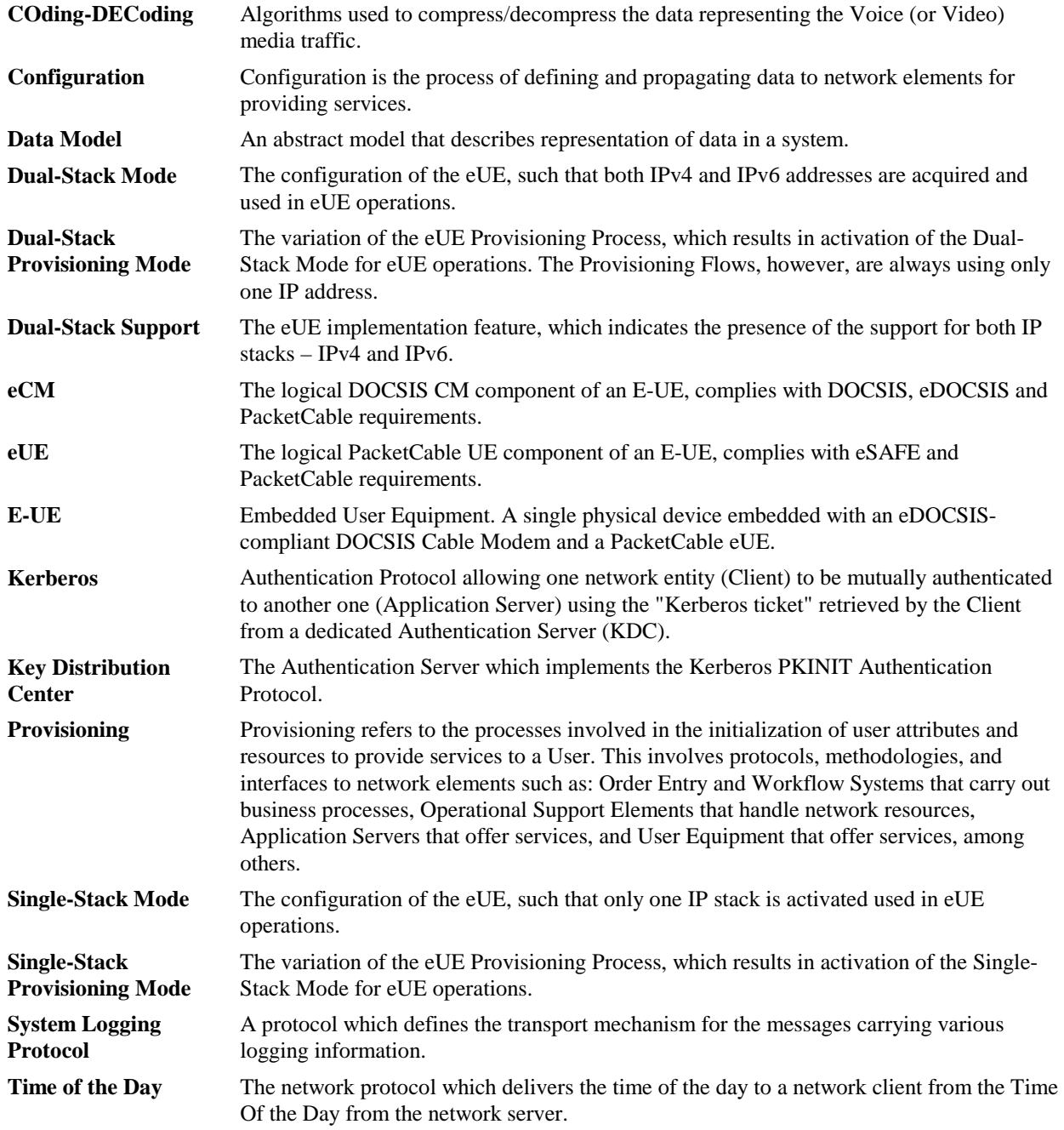

# <span id="page-9-0"></span>**4 ABBREVIATIONS AND ACRONYMS**

This specification uses the following abbreviations:

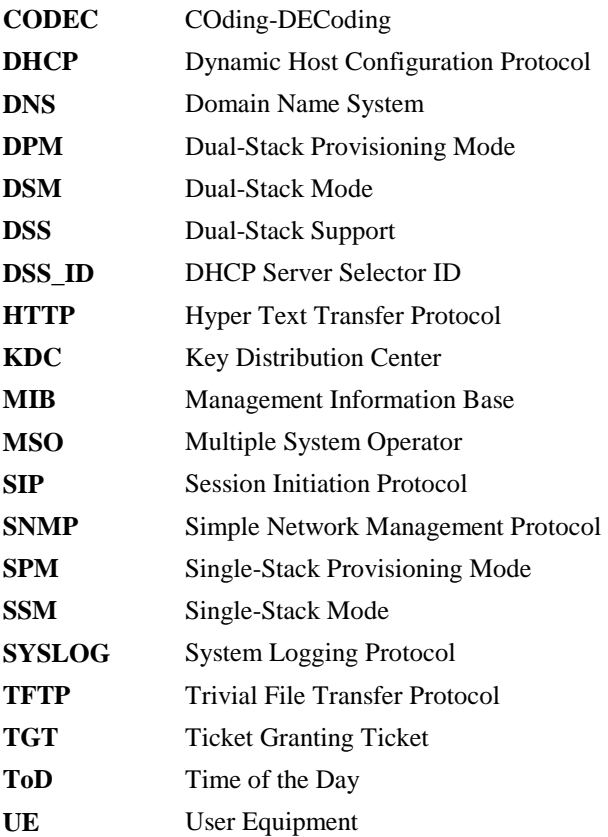

# <span id="page-10-0"></span>**5 TECHNICAL OVERVIEW**

PacketCable 2.0 is a CableLabs specification effort designed to support the convergence of voice, video, data, and mobility technologies. For more information about PacketCable 2.0, please refer to the PacketCable 2.0 Architecture Framework Technical Repor[t \[PKT-ARCH-TR\].](#page-6-0) This document is part of the PacketCable 2.0 set of specifications and technical reports that defines the base architecture and specifies the network components and protocol requirements to configure and manage E-UEs and associated users and applications in a PacketCable environment. As a note, all references to PacketCable within this document are assumed to be PacketCable 2.0 unless stated otherwise.

The framework specified for configuration and management in this document reuses the protocols and interfaces specified for Embedded Multimedia Terminal Adaptors (E-MTAs) in the PacketCable 1.5 Device Provisioning specification [\[PKT-PROV1.5\].](#page-5-2) As such, this document presents a specific profile of the PacketCable 1.5 Device Provisioning solution. In addition, it enhances device provisioning to address additional requirements that are in scope for eUEs, but not eMTAs. Specifically, eUEs connect to the PacketCable architecture based on SIP and the IMS, and support IPv6. The following sub-sections provide more details on E-UEs, the reuse of 1.5 Device Provisioning, and related aspects.

## **5.1 Embedded User Equipment (E-UE)**

PacketCable is based on SIP and IMS, and aims to support a wide variety of clients such as embedded eDOCSIS clients (e.g., telephony devices), non-embedded clients (e.g., dual-mode handsets), and software-based clients. Consistent with the IMS, PacketCable clients are termed User Equipment (UE). For more information about UEs in PacketCable, please refer to the PacketCable Architecture Framework Technical Report [\[PKT-ARCH-TR\]](#page-6-0) and the PacketCable Dual-Stack IPv6 Architecture Technical Report [\[PKT-TR-DS-IP6\].](#page-6-1)

This document considers only one family of UEs – those embedded with a DOCSIS Cable Modem, termed E-UE. Specifically, the E-UE is a single physical device embedded with an eDOCSIS-compliant DOCSIS Cable Modem (eCM) and an eUE that complies with eDOCSIS, eSAFE, and PacketCable UE requirements. Consistent with eDOCSIS terminology, the logical DOCSIS and UE components are referenced by the terms eCM and eUE, respectively. For more information about eDOCSIS, please refer to the eDOCSIS specification [\[eDOCSIS\].](#page-5-3)

It is to be noted that the term "DOCSIS" in this document is understood to refer to DOCSIS version 1.1 or later unless explicitly stated otherwise. Please refer to the corresponding DOCSIS specifications for more information about DOCSIS (for instance, DOCSIS 1.1 is specified i[n \[DOCSIS-RFI\]](#page-6-2) and associated specifications).

## **5.2 Provisioning**

Provisioning refers to the processes involved in the initialization of the attributes and resources on clients and network components to provide services to a user. The term Provisioning, in this specification, refers to the process of configuration and readiness for management of E-UEs. Configuration is generally specified as the process of defining and transporting the provisioning data to the network elements providing services. Management refers to the protocols, methodologies and interfaces that enable monitoring, and the control and availability of the offered services in an Operator's Network.

### **5.3 Re-use of PacketCable 1.5 Device Provisioning**

PacketCable 1.5 Device Provisioning is a configuration and management solution designed for embedded PacketCable devices, specifically the PacketCable 1.5 Embedded Multimedia Terminal Adaptors (E-MTAs). It is based on IETF standards and protocols such as SNMP [RFC [3411\],](#page-6-3) DHCP [RFC [2131\],](#page-5-4) and TFTP. This is currently being used by MSOs for PacketCable 1.5 deployments.

To re-use the existing OSS infrastructure and to expedite roll out of E-UEs with minimal OSS changes, this specification offers a framework that re-uses the protocols and interfaces specified by PacketCable 1.5 Device Provisioning with enhancements to support PacketCable E-UEs. The enhancements include:

- Support for eUEs capable of Single-Stack Mode (IPv6 in addition to IPv4). This enhancement applies to versions I01 through I06 of this specification.
- Support for eUEs capable of Dual-Stack Mode (IPv4 and IPv6 concurrently active).
- Support for Dual-Stack Provisioning Mode.
- Support for eUEs connecting to a PacketCable network.

To minimize the restating of requirements, this document makes numerous references to [\[PKT-PROV1.5\],](#page-5-2) with the following clarifications.

- All requirements regarding Telephony Services are not applicable and will be ignored.
- Any PacketCable 1.5 Signaling requirements (e.g., endpoint provisioning for CMSs), are not applicable to eUEs.
- Requirements for the E-MTA or eMTA will be interpreted as requirements for E-UE and eUE, respectively, in referenced sections.
- All references to data definitions, such as the MTA MIB, will be interpreted in accordance wit[h \[PKT-EUE-](#page-5-0)[DATA\]](#page-5-0) and explicit data requirements in this document.
- For any conflict in requirements, this specification will always take precedence ove[r \[PKT-PROV1.5\].](#page-5-2)

### **5.4 IP Network Environments**

Given their embedded nature, E-UEs will always connect via a DOCSIS network. Thus, the DOCSIS Operator controls the IP network connectivity and IP parameters such as IP address information. Further, PacketCable supports E-UEs that can be IPv4, IPv6, or both. This document allows for the specified IP network versions, and allows for a choice between IPv4 and IPv6 for the eUE when the eCM is provisioned. This is an enhancement for PacketCable 1.5 Device Provisioning, which only handles IPv4 eSAFE clients.

## **5.5 E-UE Provisioning Model**

E-UE Provisioning supports static and dynamic configuration of E-UEs. Static configuration is specified as a preestablished set of configuration parameters for an E-UE that is pre-configured in the Operator's network. In contrast, dynamic configuration is characterized by the capability to create and provide configuration to E-UEs dynamically, even those that are not pre-configured in the Operator's network. Dynamic provisioning can be used to provide emergency or subscription-related information such as emergency dialing for voice services and self-subscription redirects. It is to be noted that support for dynamic configuration during any particular deployment is a choice left to the MSO.

The eCM component of an E-UE is governed by the DOCSIS specifications and any enhancements provided explicitly in this document, such as PacketCable-specific DHCP options. The provisioning of the eUE is accomplished using the provisioning flows specified in this document. There are three kinds of eUE flows: Basic, Hybrid and Secure. A provisioning flow is selected when the eUE initializes and obtains its IP configuration information. The provisioning flow is deemed complete when the eUE obtains its configuration via a configuration file.

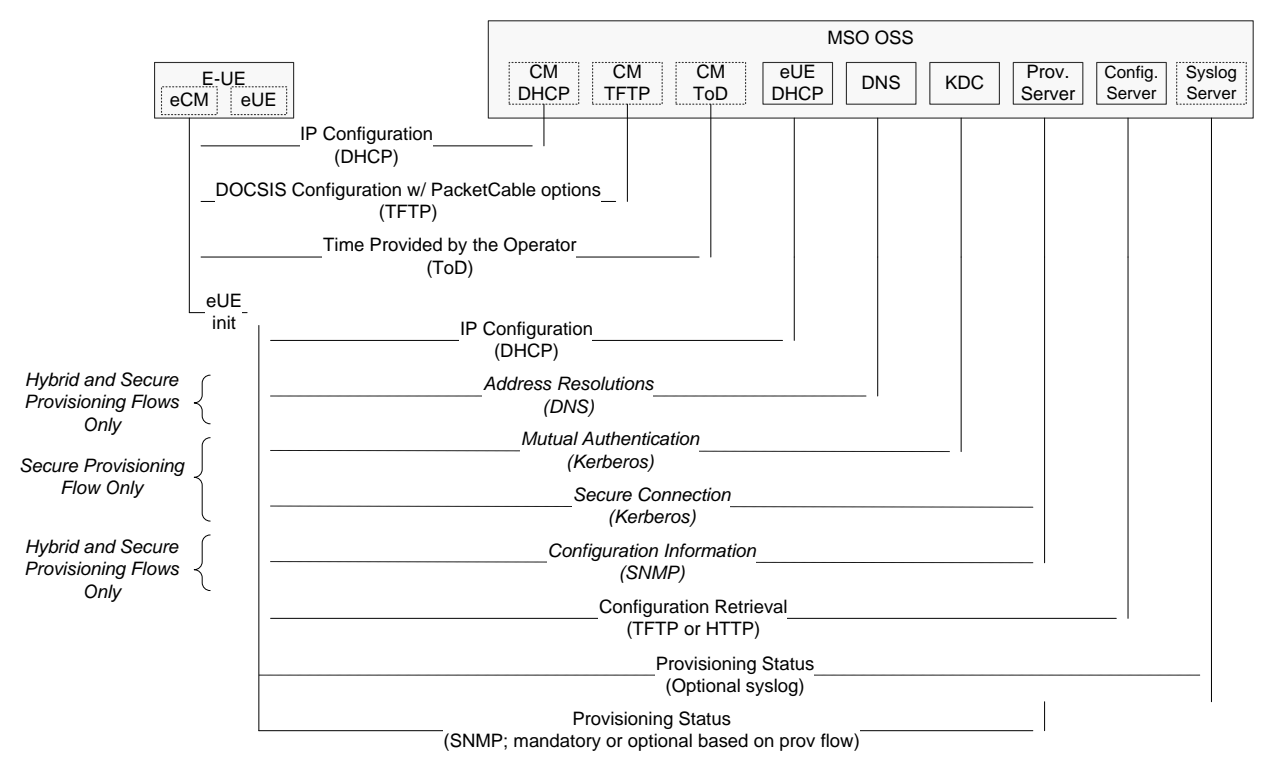

A high-level conceptual diagram highlighting all the components and the provisioning flows is indicated i[n Figure](#page-12-0) 1.

*Figure 1 - PacketCable E-UE Provisioning Flow (conceptual)*

<span id="page-12-0"></span>As indicated i[n Figure](#page-12-0) 1, the reset of an E-UE results in the eCM component being initialized first. Once the eCM has been provisioned, and if it obtains PacketCable-specific parameters, the eUE is initialized. The eUE is then provided with IP configuration information that indicates the choice of provisioning flow.

[Figure](#page-12-0) 1 also highlights various OSS components required for eUE provisioning. Their roles can be briefly summarized as follows:

#### **DHCP Server**

The DHCP server is used in all the provisioning flows and provides IP configuration information, such as the IP address and DNS server information. In addition, it is also used to provide PacketCable-specific configuration, such as the choice of provisioning flow and network component information (e.g., Kerberos realm in the secure provisioning flow).

#### **DNS Server**

The DNS server is primarily used in the Hybrid and Secure provisioning flows and allows the eUE to discover the IP address of network components, such as the KDC and the Provisioning Server. The DNS server itself is obtained via DHCP as part of the IP configuration information.

#### **KDC**

The KDC is the authentication server specified by the Kerberos protocol. It is used for mutual authentication between the eUE and the MSO's network. It also facilitates mutual authentication between the E-UE and the Provisioning server, and with SNMPv3 connectivity establishment in the case of the secure provisioning flow.

#### **Provisioning Server**

The Provisioning Server containing the SNMP entity is used in the Hybrid and Secure provisioning flows to provide configuration to the eUE. In the case of the secure provisioning flow, this component also acts as a Kerberos Application Process.

It uses SNMP for configuration in the Hybrid and Secure Provisioning flows. In the secure mode, SNMPv3 is used to exchange authentication and optional encryption information related to the configuration file.

#### **TFTP and HTTP Servers**

TFTP and, optionally, HTTP servers can be used to propagate the configuration file to the eUE.

#### **Syslog Server**

Syslog Servers are used to collect management events from the client. To use syslog, the eUE needs to be configured with a valid Syslog Server and syslog enabled as a management event transport.

### **5.6 E-UE Provisioning Data Model**

The PacketCable provisioning data model allows for a many-to-many relationship among users, devices, and applications. For more information on the data model and any data elements referenced in this specification, please refer to the PacketCable E-UE Provisioning Data Models specificatio[n \[PKT-EUE-DATA\].](#page-5-0)

# <span id="page-14-0"></span>**6 E-UE PROVISIONING FRAMEWORK**

This section presents the normative requirements for the E-UE Provisioning Framework, based on PacketCable 1.5 Device Provisioning. It includes references to PacketCable 1.5 Device Provisioning, and any necessary enhancements to support PacketCable E-UEs.

The framework aims to re-use all the PacketCable 1.5 Device Provisioning interfaces, and supports all three provisioning flows: Basic, Hybrid and Secure. For more information on PacketCable 1.5 Device Provisioning please refer t[o \[PKT-PROV1.5\].](#page-5-2)

Section [6.1](#page-14-1) presents the eUE Provisioning Interfaces. For provisioning an eCM embedded within an E-UE, please refer t[o \[PKT-PROV1.5\]](#page-5-2) and any enhancements specified in Sectio[n 6.2.1.1.](#page-17-1) 

## <span id="page-14-1"></span>**6.1 eUE Provisioning Interfaces**

[Figure](#page-14-2) 2 represents the network components and interfaces that form the eUE Provisioning Framework.

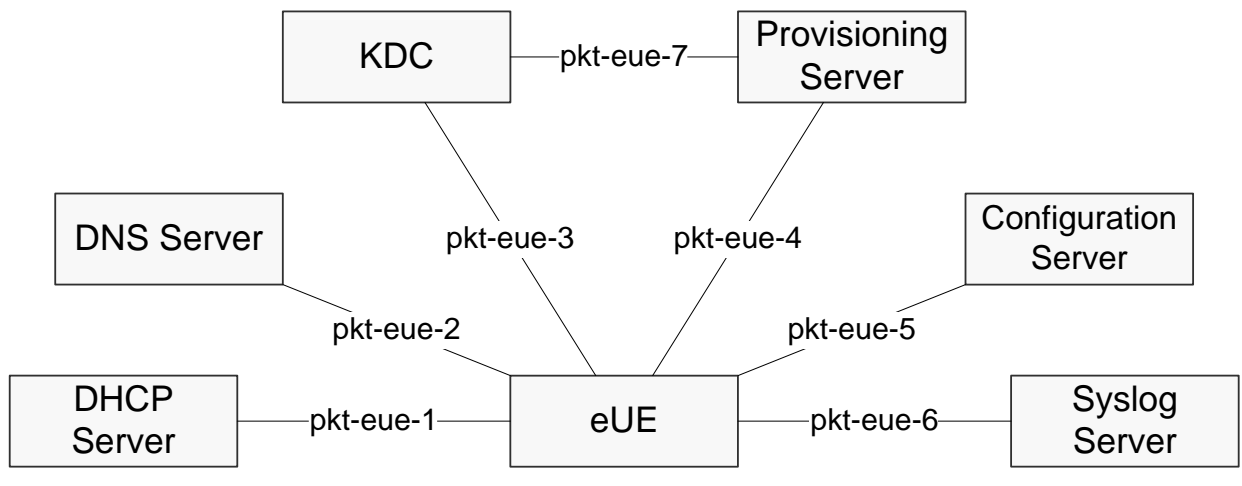

*Figure 2 - E-UE Provisioning Components and Interfaces*

### <span id="page-14-2"></span>**6.1.1 pkt-eue-1**

The pkt-eue-1 interface corresponds to the protocol exchanges between the eUE, acting in the role of a DHCP client, and the DHCP server. It allows the eUE to identify itself to the connecting access network, and it allows the DHCP server to provide IP configuration information such as IP addresses and DNS server addresses to the eUE. Additionally, it allows for the transport of PacketCable-specific information, such as the choice of the provisioning flow (i.e., Basic, Hybrid, or Secure).

The protocol for this interface is DHCP. The mechanism for data transport from either element (eUE or the DHCP server) that utilizes this interface is via specified DHCP options.

This interface supports two IP versions: IPv4 and IPv6. For use in IPv4 environments, eUEs and DHCP servers implementing the pkt-eue-1 interface MUST comply with the DHCP client requirements, such as DHCP protocol usage specified in this document and any additional requirements specified in [RFC [2131\].](#page-5-4) For use in IPv6 environments, eUEs and DHCP servers implementing the pkt-eue-1 interface MUST adhere to the DHCP protocol usage requirements specified in this document and any additional requirements specified in [RFC [3315\],](#page-5-5) **Error! Reference source not found.**[RFC [4861\],](#page-6-4) and [RFC [4862\].](#page-6-5)

This interface is crucial for eUEs that are not pre-configured in an Operator's network to be identified and dynamically configured by the Operator.

### **6.1.2 pkt-eue-2**

The pkt-eue-2 interface corresponds to the protocol exchanges between the eUE, acting in the role of a DNS client and a DNS server. It allows the UE to resolve network identifiers, such as Fully Qualified Domain Names (FQDNs), into one or more IP addresses for communication.

The eUE obtains the IP address of one or more DNS servers to communicate with as part of the IP configuration information, using pkt-eue-1. DNS servers and eUEs implementing the pkt-eue-2 interface MUST conform to the requirements in [RFC [1034\],](#page-5-6) [RFC [1035\],](#page-5-7) [RFC [2782\],](#page-5-8) [RFC [2915\],](#page-5-9) and for IPv6 use, [RFC [3596\].](#page-6-6)

### **6.1.3 pkt-eue-3**

The pkt-eue-3 interface corresponds to the protocol exchanges between the eUE and the Key Distribution Center (KDC). This is based on the interface labeled pkt-p5, specified in [\[PKT-PROV1.5\],](#page-5-2) utilizing the Kerberos requirements detailed i[n \[PKT-SEC1.5\].](#page-5-10) It allows an Operator to mutually authenticate to a client. It also allows for the Operator to securely provide authentication and encryption keys for configuration and SNMPv3, and to enable secure configuration and secure management, respectively.

As an enhancement to support IPv6 network address, when an IPv6 address is used as a second component of the Kerberos Principal Name, the address MUST be formatted according to the ABNF notation [\[RFC](#page-5-11) 2234] provided below:

```
IPv6Address = "[" 7 (h16 ":") h16 "]"
h16 = 4 LCHEXDIG
LCHEXDIG = DIGIT / "a" / "b" / "c" / "d" / "e" / "f"<br>DIGIT = "0" / "1" /"2" /"3" /"4" /"5" /"6" /"7" /"
              DIGIT = "0" / "1" /"2" /"3" /"4" /"5" /"6" /"7" /"8" /"9"
```
As an example,  $df/[805B:2D9D:DC28:0000:0000:FC57:D4C8:1FFF]$  is a valid representation.

Examples of invalid Principal Names for the IPv6 Addresses are provided below:

```
Example: df/[ FF00:4501::32] 
Reason: Trailing zero-compression is used
Example: df/[0:0:0:0:0:FFFF:129.144.52.38]
Reason: Alternative form for IPv4/IPv6 environments is used.
Example: df/[805B:2D9D:DC28:0:0:FC57:D4C8:1FFF] 
Reason: The least significant zeros are omitted from the hexadecimal numbers in the
```
KDC servers and eUEs that implement the pkt-eue-3 interface MUST comply with the requirements specified in [\[PKT-PROV1.5\],](#page-5-2) [\[PKT-SEC1.5\],](#page-5-10) and for IPv6, the enhancements presented in this section.

#### **6.1.4 pkt-eue-4**

IPv6 address.

The pkt-eue-4 interface corresponds to the interactions between the eUE and the Provisioning Server. The properties of this interface are dependent on the provisioning flow.

In the Basic Provisioning Flow it can be optionally used to report the configuration file status using SNMP. Provisioning Servers and eUEs that implement the pkt-eue-4 interface and support the Basic Provisioning Flow MUST comply with the requirements for the Basic Provisioning Flow indicated in [\[PKT-PROV1.5\].](#page-5-2)

In the Hybrid Provisioning Flow it serves two purposes. It is used to request and obtain configuration information such as configuration file name, location, protocol, and the authentication key. It is also used to optionally report the configuration file status. The protocol used is SNMP. Provisioning Servers and eUEs that implement the pkt-eue-4 interface and support the Basic Provisioning Flow MUST comply with the requirements for the Hybrid Provisioning Flow indicated in [\[PKT-PROV1.5\].](#page-5-2)

In the Secure Provisioning Flow, it serves two purposes. It is used to request and obtain secure configuration information such as configuration file name, location, protocol, the authentication key, and optionally, the privacy key. It is also used to report the configuration file status. The protocols used are Kerberos (for authentication prior to requesting configuration) and SNMP. Provisioning Servers and eUEs that implement the pkt-eue-4 interface and support the Secure Provisioning Flow MUST comply with the requirements for the Secure Provisioning Flow indicated in [\[PKT-PROV1.5\]](#page-5-2) and the corresponding Kerberos requirements in [\[PKT-SEC1.5\].](#page-5-10)

### **6.1.5 pkt-eue-5**

The pkt-eue-5 interface corresponds to the interactions between the eUE and the Configuration Server. The configuration parameters are delivered to the eUE via a TLV (Type-Length-Value) formatted binary configuration file.

The protocols used are TFTP, or optionally, HTTP. Provisioning Servers and eUEs implementing the pkt-eue-5 interface MUST comply with the configuration file requirements using the TFTP protocol as specified i[n \[PKT-](#page-5-2)[PROV1.5\].](#page-5-2) Provisioning Servers and eUEs MAY also comply with the configuration file requirements using the HTTP protocol as specified in [\[PKT-PROV1.5\].](#page-5-2)

### **6.1.6 pkt-eue-6**

The pkt-eue-6 interface corresponds to the interactions between the eUE and the Syslog Server for reporting management events, as specified in [\[PKT-MEM1.5\]](#page-5-12) and controlled via the Management Event MIB specified in [\[PKT-EUE-DATA\].](#page-5-0) The management events can be used for monitoring and troubleshooting the eUE and associated applications.

Syslog Servers and eUEs implementing the pkt-eue-6 interface MUST comply with the interface, messaging, and reporting requirements specified in [\[PKT-MEM1.5\],](#page-5-12) except for enhancements such as the MIB module specified in [\[PKT-EUE-DATA\].](#page-5-0)

The Syslog Server address is obtained via DHCP (option 7 in IPv4 addressing mode or option CL\_OPTION\_SYSLOG\_SERVER (34) in IPv6 addressing mode). If eUE is provided with multiple Syslog Servers via DHCP, it MUST use the first Syslog Server address for management event transmissions.

### **6.1.7 pkt-eue-7**

The pkt-eue-7 interface corresponds to the interactions between the KDC and the Provisioning Server. It allows a KDC authenticating the eUE's certificate to ensure that the request originated from the same IP address and using the same FQDN as provided by the DHCP server using pkt-eue-1. This interface is specified in [\[PKT-SEC1.5\].](#page-5-10) The KRB\_SAFE data format within the MTA FQDN Reply, as specified in [\[PKT-SEC1.5\],](#page-5-10) supports only IPv4 addresses and cannot support clients that support IPv6. In order to support IPv6 addresses, this document presents an alternative KRB\_SAFE data format, specified in [Table](#page-17-0) 1. This format also allows for clients to support multiple IP address types, i.e., IPv4 and IPv6 (simultaneously, or otherwise) and multiple IP address instances (e.g., multiple IPv6 addresses).

PacketCable Provisioning Servers deployed in networks with clients that support IPv6, or clients that can be associated with multiple IP addresses, MUST support and use the KRB\_SAFE data format as specified in [Table](#page-17-0) 1 (within the MTA FQDN Response Message). PacketCable KDCs deployed in networks with clients that support IPv6, or clients that can be associated with multiple IP addresses, MUST support and accept the KRB\_SAFE data format as specified in [Table](#page-17-0) 1 (within the MTA FQDN Response Message). PacketCable Provisioning Servers and KDCs that support clients associated with only one IPv4 address may utilize the KRB\_SAFE data format specified in [\[PKT-SEC1.5\].](#page-5-10)

Within [Table](#page-17-0) 1, all fields are in network byte order, with the most significant byte first. IPv4 and IPv6 addresses are in standard binary network form, with 4 bytes for IPv4 addresses, and 16 bytes for IPv6 addresses.

<span id="page-17-0"></span>

| <b>Field Name</b>                | Length          | <b>Description</b>                                  |
|----------------------------------|-----------------|-----------------------------------------------------|
| Message Type                     | 1 byte          | 3= eUE FQDN and IP Reply                            |
| <b>Enterprise Number</b>         | 4 bytes         | Network byte order, MSB first.<br>$1 =$ PacketCable |
| <b>Protocol Version</b>          | 1 byte          | 2 for this version                                  |
| Count of eUE IPv4 addresses      | 1 byte $(=n1)$  | $n1$ = number of IPv4 addresses                     |
| [Sequence of eUE IPv4 addresses] | 4 * n1 bytes    | Zero or more eUE IPv4 addresses                     |
| Count of eUE IPv6 addresses      | 1 byte $(=n2)$  | $n2$ = number of eUE IPv6 addresses                 |
| [Sequence of eUE IPv6 addresses] | 16 $*$ n2 bytes | Zero or more eUE IPv6 addresses                     |
| <b>FQDN</b> size                 | 1 byte $(=n3)$  | $n3$ = size of eUE FQDN                             |
| <b>UE FQDN</b>                   | n3              | eUE FQDN                                            |

*Table 1 - KRB\_SAFE Data Format*

### **6.2 Provisioning Components**

This section details the network components that utilize the interfaces specified in Section [6.1,](#page-14-1) and the associated requirements. It also summarizes the additional requirements required by this framework for the DOCSIS elements to support the framework specified by this document.

### **6.2.1 E-UE**

The E-UE is a PacketCable Embedded UE, and by definition, is an eDOCSIS device. Thus, the eCM and the eUE MUST conform to the eDOCSIS eCM and eSAFE requirements, respectively, as specified in the eDOCSIS specification [\[eDOCSIS\].](#page-5-3)

The following E-UE requirements apply:

- The E-UE MUST support a monolithic software image, i.e., one software image that supports both eCM and eUE components.
- The E-UE MUST support the Software Download mechanism specified by corresponding DOCSIS specifications.

### <span id="page-17-1"></span>*6.2.1.1 eCM*

The eCM MUST follow the requirements specified in the DOCSIS and eDOCSIS suite of specifications, with any enhancements specified in this document.

The additional eCM requirements are as follows:

The eCM component of an E-UE MUST support the PacketCable-specific DHCP options as required by the provisioning flows specified in this document.

- The eCM component of an E-UE MUST relay the PacketCable-specific DHCP options obtained during eCM provisioning to the eUE component.
- The eCM component of an E-UE MUST support, and attempt, time retrieval from a ToD server prior to eUE provisioning. This is required for the Secure Provisioning Flow. If unavailable, the eCM MUST make suitable retry attempts, similar to DHCP backoff and retry, prior to eUE initialization.

### *6.2.1.2 eUE*

The following eUE requirements apply:

- The eUE MUST have its own MAC address, different from the MAC address of the eCM.
- The eUE MUST have its own IP address(es), different from the IP address(es) of the eCM.
- The eUE MUST have Dual-Stack Support (DSS).
- The eUE MUST implement Single-Stack Mode (SSM).
- The eUE MUST implement Dual-Stack Mode (DSM).
- When in SSM, the eUE MUST have a single IP address.
- When in DSM, the eUE MUST have two IP addresses: one IPv4 address and one IPv6 address (both for the same MAC address of the eUE).
- The eUE MUST be able to operate in environments where the eUE IP address may either be in the same, or in a different IP subnet(s), as the eCM.
- The eUE MUST reject DHCP offers (i.e., DHCPv6 ADVERTISE messages) with link-local IPv6 addresses when it is being provisioned in IPv6 mode.
- The eUE configuration file MUST be different from the eCM configuration file.
- The eUE MUST support all the interfaces, and associated requirements specified in Section [6.1](#page-14-1) of this document.
- The eUE MUST support all three provisioning flows: Basic, Hybrid and Secure, as specified in this document, based on [\[PKT-PROV1.5\].](#page-5-2)
- The eUE MUST support the configuration file format specified in this document and the data element definitions specified i[n \[PKT-EUE-DATA\].](#page-5-0)
- The eUE MUST support the management requirements specified in this document.
- The eUE MUST comply with all the eMTA non-data requirements specified in [\[PKT-PROV1.5\]](#page-5-2) unless enhanced or modified in this document.
- The eUE MUST NOT use its link-local address except for protocols that explicitly require the use of the linklocal address such as DHCP.
- In all other cases, where there is no explicit requirement for the use of a link-local address, the eUE MUST use its global IPv6 address. For example, the global IPv6 address is to be used for communication using protocols such as DNS, Kerberos, SNMP, TFTP, HTTP, and TLS.

### **6.2.2 DHCP Server**

The DHCP Server is responsible for IP configuration. Within the E-UE Provisioning framework, it also supports PacketCable-specific configuration such as the choice of provisioning flow (Basic, Hybrid or Secure).

A DHCP Server implementing this specification MUST support interface pkt-eue-1 and all the DHCP options that are specified for the three provisioning flows in this document. Further, a DHCP server supporting dynamic

configuration MUST provide the eUE 3-tuple consisting of an eUE mac address, eUE assigned IP address, or eUE assigned FQDN to the Provisioning Server for use with the interface pkt-eue-7. A DHCP Server SHOULD also support dynamic DNS updates to the DNS server and maintain a real time mapping of IP addresses and FQDN for each eUE that it configures.

### **6.2.3 DNS Server**

The DNS Server is responsible for resolving DNS identifiers, such as Fully Qualified Domain Names (FQDNs), for eUE. As such, a DNS Server implementing this specification MUST support the interface pkt-eue-2 and all DNS record types, such as DNS SRV, that are used within the framework specified in this document.

### **6.2.4 KDC**

The KDC is the authenticating entity for an MSO network, used exclusively in the case of the Secure Provisioning Flow. It allows an eUE to mutually authenticate itself to the network and facilitates secure configuration and management.

A KDC implementing this specification MUST support interfaces pkt-eue-3 and pkt-eue-7, as specified in this document. The KDC MUST also support applicable Secure Provisioning Flow requirements, as specified in this document.

### **6.2.5 Provisioning Server**

The Provisioning Server facilitates eUE provisioning, and acts as the authorizing entity in Hybrid and Secure Provisioning Flows. In the Secure Provisioning Flow, it allows an eUE to present authentication credentials (using Kerberos), establish SNMPv3, request and obtain configuration information in a secure manner. In the Hybrid Flow, it allows for an eUE to request and obtain configuration information. Additionally, in the case of the Secure Provisioning Flow, the Provisioning Server relays the 3-tuple (consisting of eUE mac address, eUE IP address, and eUE FQDN) provided during the IP configuration stage - to the KDC for authentication.

A Provisioning Server implementing this specification MUST implement interfaces pkt-eue-4 and pkt-eue-7, as specified in this document.

### **6.2.6 Configuration Server**

The Configuration Server is a data store that provides configuration data to the eUEs. A Configuration Server implementing this specification MUST implement the interface pkt-eue-5, and any requirements associated with the provisioning flows, as specified in this document.

#### **6.2.7 Syslog Server**

The Syslog Server collects syslog messages transmitted as part of the Management Event Framework specified in [\[PKT-MEM1.5\].](#page-5-12) A Syslog Server MUST implement the interface pkt-eue-6 and any requirements associated with it, as specified in this document.

#### **6.2.8 Additional Component Requirements**

In addition to the requirements shown above, this specification adds additional requirements to components associated with the eCM. These are summarized in this section.

### *6.2.8.1 eCM DHCP Server*

In addition to the DOCSIS requirements, the eCM DHCP Server MUST support the PacketCable-specific DHCP options as required by the provisioning flows specified in this document. The eCM's DHCP Server SHOULD

provide the eCM with ToD information for other purposes, such as management events. In deployments using the Secure Provisioning Flow, the eCM DHCP Server MUST provide the eCM with the ToD Server information.

### *6.2.8.2 eCM Time of Day (ToD) Server*

Deployments using the Secure Provisioning Flow need the ToD server to ensure successful eUE provisioning. In this framework, the eUE learns the network time by relying on the time provided to the eCM component. This is also useful to analyze events generated as part of the management event mechanism framework.

As a note, while the Secure Provisioning Flow utilizes Universal Coordinated Time (UTC), fluctuations in application times due to events such as Daylight Savings Time or Operating System patches need to be considered by Operators.

### <span id="page-20-0"></span>**6.3 E-UE Provisioning Flows**

The E-UE contains two logical components: eCM and eUE. Thus, E-UE Provisioning involves the provisioning of both the eCM and the eUE. Now, the eCM and eUE components can independently support IPv4, IPv6 or both (dual-stack). DOCSIS specifications allow a dual-stack eCM to be provisioned in IPv4, IPv6 or both modes. Similarly, this framework requires that an eUE be provisioned in such a way that it will acquire IPv4 or IPv6, or both IP addresses (DSM), a choice that is provided to the eCM component as part of its IP configuration.

Once the eCM is provisioned, the eUE is initialized, if instructed to do so, via the presence of usable PacketCablespecific options in the eCM's DHCP process. If initialized, the eUE is provided with the DHCP Server information, and if it supports dual-stack, the IP mode to use for provisioning. The eUE then attempts provisioning with the provided parameters. If the eUE successfully provisions, it is provided with the configuration necessary to participate in a PacketCable network.

The following sub-sections detail these processes and associated requirements in detail for both the eCM and the eUE.

### **6.3.1 eCM Provisioning**

The eCM provisioning is accomplished using the procedures specified by DOCSIS and eDOCSIS, with additional enhancements to support the framework specified in this document. This section summarizes these processes and the enhancements. A eCM implementing the framework specified in this document MUST comply with applicable DOCSIS and eDOCSIS specifications, and the enhancements identified in this section. The procedures for eCM provisioning in IPv4 mode is indicated i[n Table](#page-21-0) 2. The procedures for eCM provisioning in IPv6 mode is indicated in [Table](#page-22-0) 3.

A dual-stack eCM that obtains IP configuration information from multiple DHCP servers MUST use the primary DHCP server - designated to provide the eCM configuration information - for obtaining PacketCable specific options. For more information on DOCSIS requirements, please refer to the DOCSIS suite of specifications.

<span id="page-21-0"></span>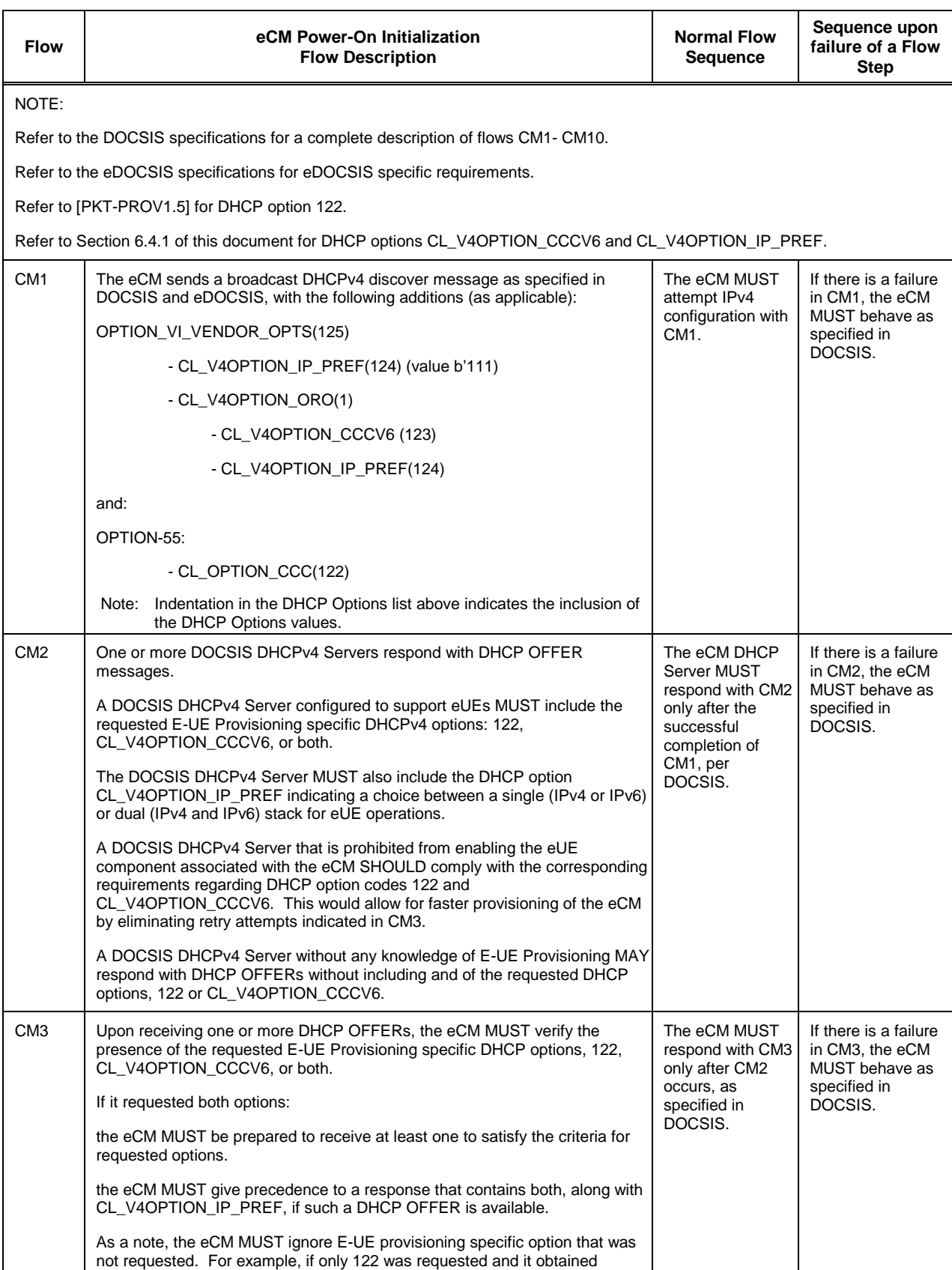

### *Table 2 - eCM Provisioning Flow During IPv4 Address Acquisition*

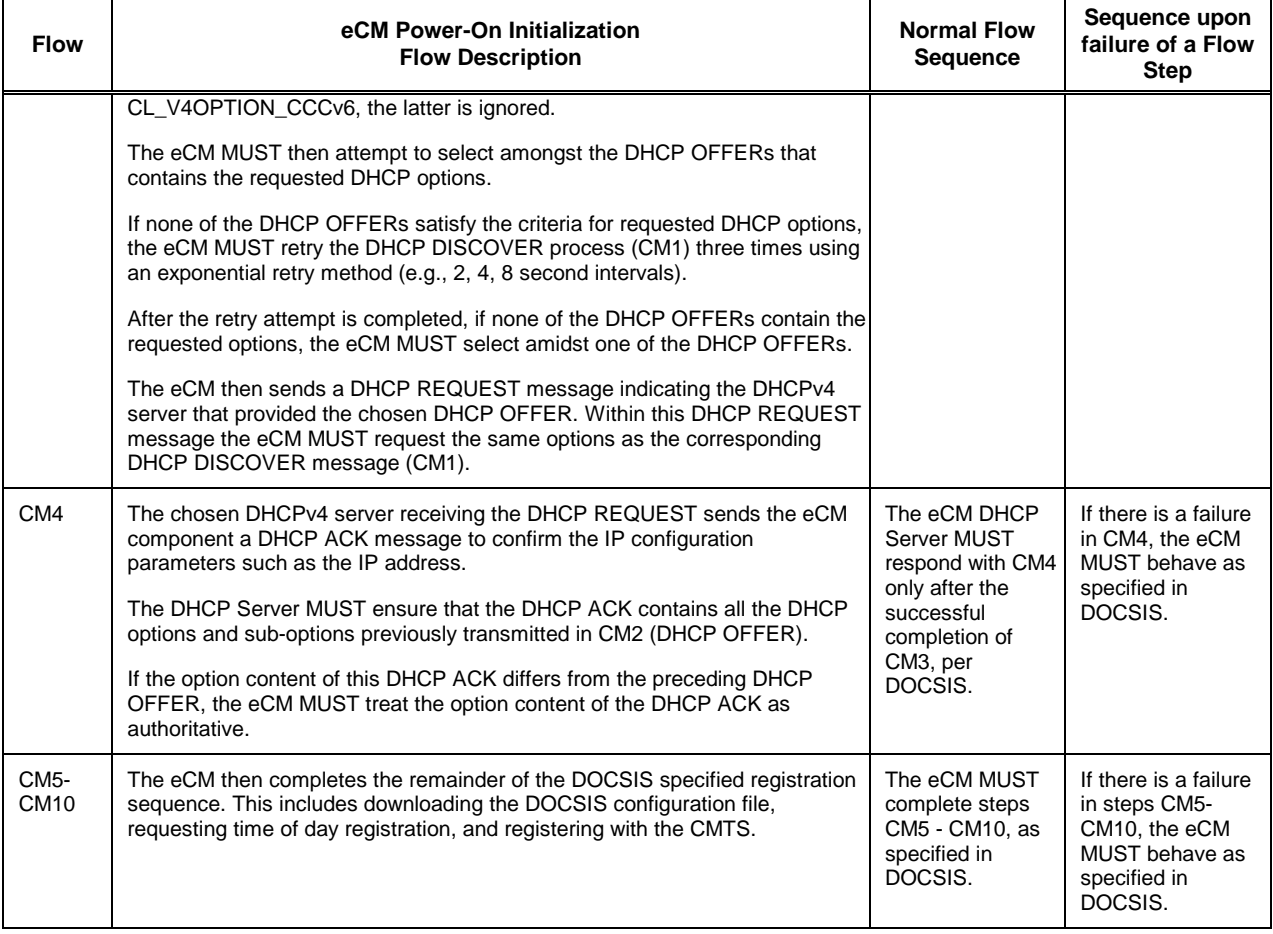

### *Table 3 - eCM Provisioning Flow During IPv6 Address Acquisition*

<span id="page-22-0"></span>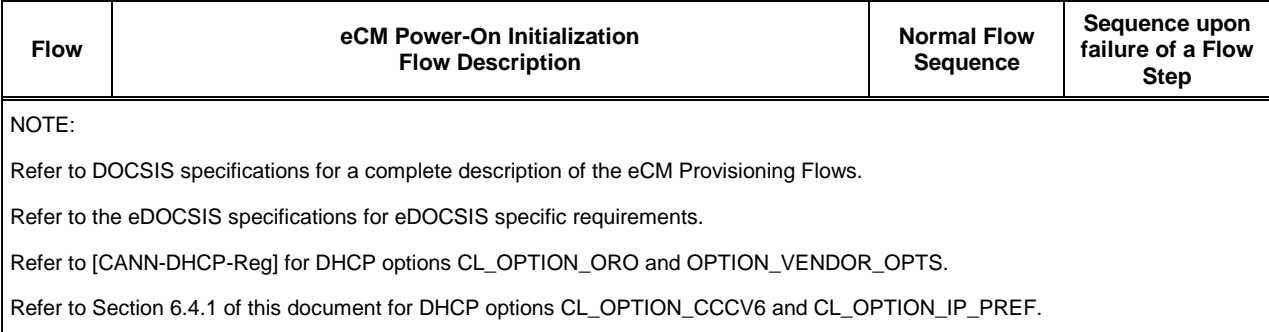

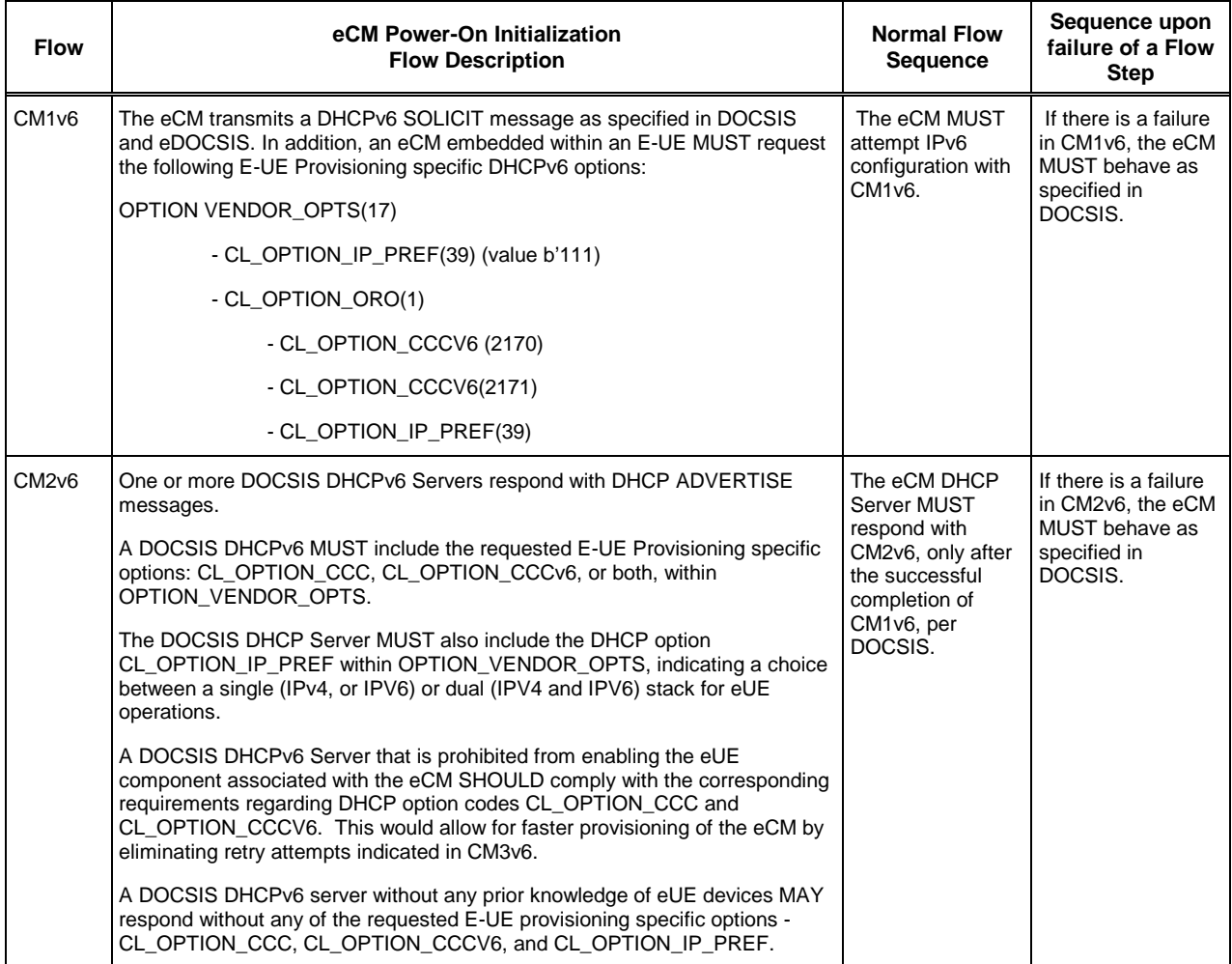

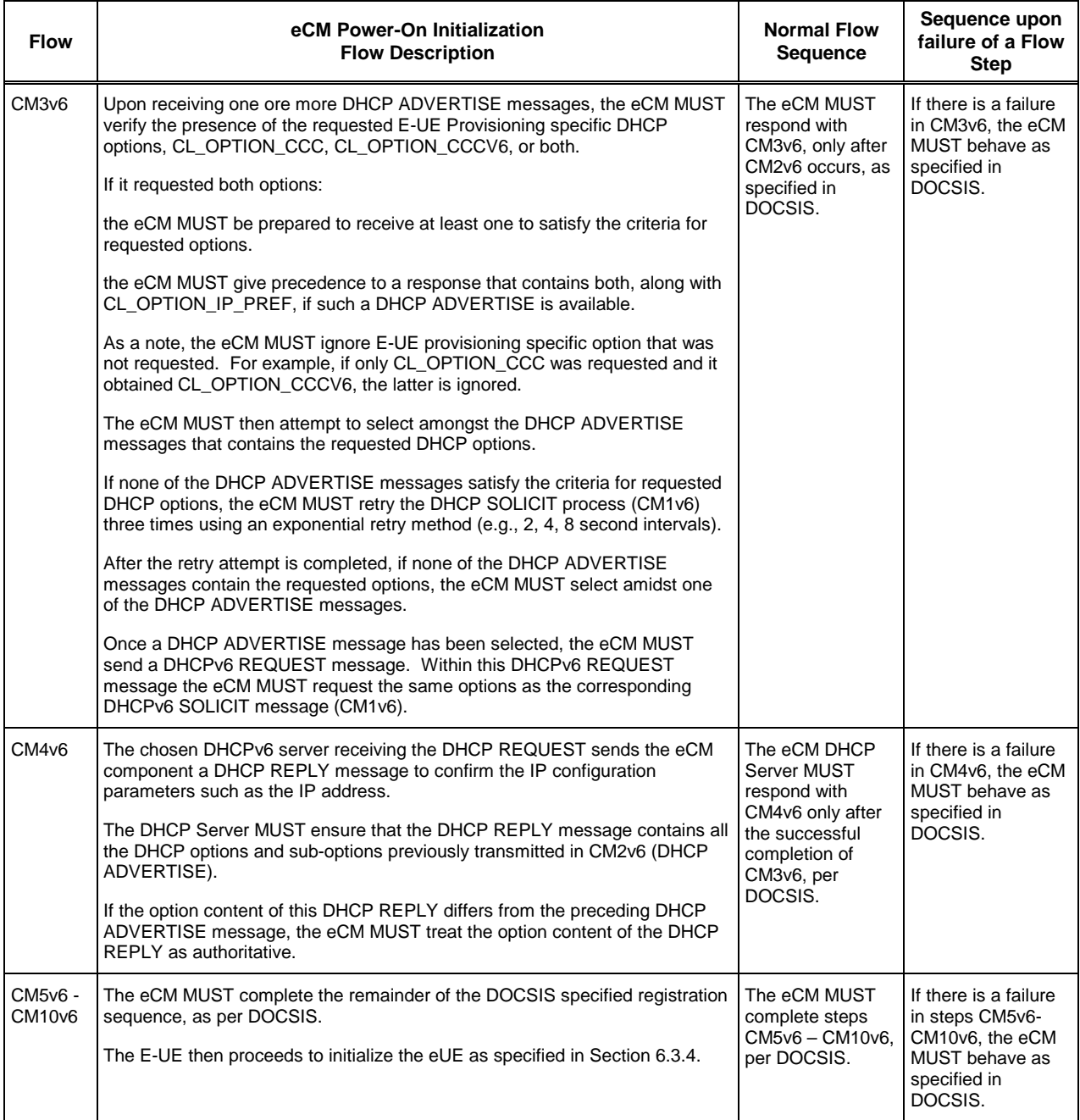

### **6.3.2 eUE initialization**

Once the eCM has completed provisioning, the decision to initialize the eUE can be made. This is based on the requested E-UE provisioning specific DHCP options during eCM provisioning. Specifically, the eCM MUST take into consideration responses to only the requested E-UE provisioning specific DHCP options to decide on eUE initialization. For instance, if it solely requested CL\_OPTION\_CCC within the DHCPv6 SOLICIT message, it considers only the CL\_OPTION\_CCC provided in the DHCPv6 ADVERTISE message, and ignores DHCP option CL\_OPTION\_CCCV6 even if it is provided.

These options provide the eCM with the IP provisioning mode of the eUE and the eUE's DHCP server addresses. Specifically:

- DHCP options 122 and CL\_OPTION\_CCC are used to request the eUE's DHCPv4 server addresses.
- DHCP options CL\_V4OPTION\_CCCV6 and CL\_OPTION\_CCCV6 are used to request the eUE's DHCPv6 server DSS\_IDs.
- DHCP options CL\_V4OPTION\_IP\_PREF and CL\_OPTION\_IP\_PREF are used to indicate whether or not the eUE should be operating in SSM or in DSM for most operations (e.g., media, SIP signaling). In case of provisioning operations, these DHCP options indicate if either IPv4 or IPv6 address should be used for the eUE provisioning.

eUE initialization begins with DHCP server selection. Once the eUE successfully obtains IP parameters such as IP address and the requested PacketCable options, it proceeds to select a provisioning flow. Once a provisioning flow is selected, it needs to verify if ToD has been obtained. The selection of the IP addressing mode is specified in Section [6.3.2.1.](#page-25-1) The DHCP Server Selection is specified in Section [6.3.2.2.](#page-27-0) The requirements for obtaining, and maintaining, ToD are indicated in Sectio[n 6.3.2.2.](#page-27-0)

### <span id="page-25-1"></span>*6.3.2.1 IP Addressing Mode Selection*

[Table](#page-25-0) 4 indicates how the responses to an eCM's request are to be interpreted within the framework specified in this document. An eCM contained within an E-UE MUST comply wit[h Table](#page-25-0) 4 and make decisions regarding eUE initialization, and if so, the IP addressing mode to choose. When both DHCPv4 and DHCPv6 addresses are requested, the DHCP server indicates the IP addressing mode of provisioning by using the DHCP options CL\_V4OPTION\_IP\_PREF and CL\_OPTION\_IP\_PREF [\[CANN-DHCP-Reg\].](#page-5-13) These options, when provided to the eCM, will indicate the following IP addressing modes for eUE operations:

- **SSM**: The eUE acquires either IPv4 or IPv6 address for all its operations including Provisioning Flows. In this case, DHCP option CL\_V4OPTION\_IP\_PREF or CL\_OPTION\_IP\_PREF will determine the IPv4 or IPv6 address mode for eUE respectively.
- **DSM**: The eUE acquires both IPv4 and IPv6 addresses for its operations. In addition the DHCP option CL\_V4OPTION\_IP\_PREF or CL\_OPTION\_IP\_PREF determines the IPv4 or IPv6 address to be used by the eUE Provisioning Flows as described in [Table](#page-25-0) 4.

<span id="page-25-0"></span>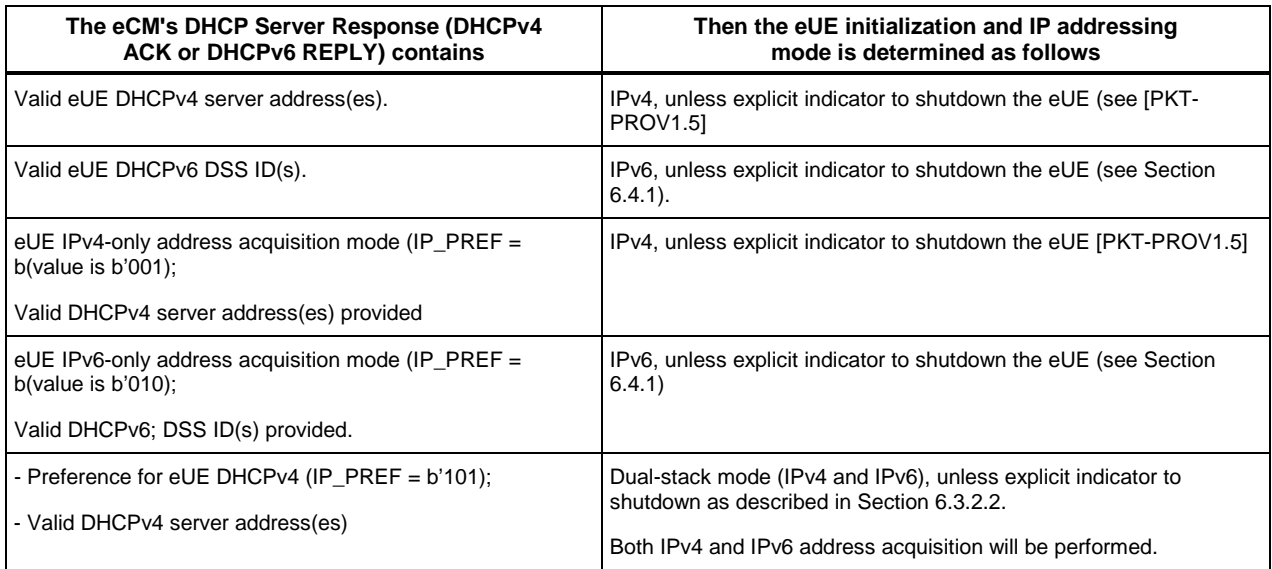

#### *Table 4 - eUE Initialization and IP Addressing Mode Selection*

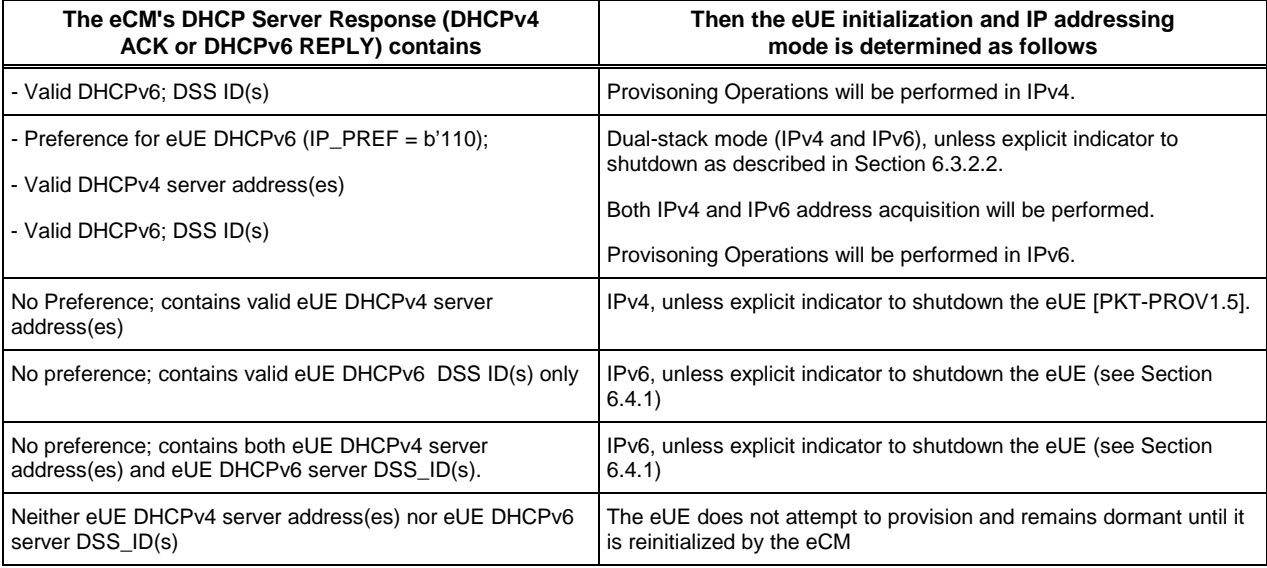

Based o[n Table](#page-25-0) 4, the eUE is either initialized or disabled. If the eUE is initialized, the eCM MUST provide to the eUE corresponding DHCP server options (including option IP\_PREF). When the eUE is disabled, it MUST neither initiate, nor respond to Neighbor Discovery and Router Solicitation messages.

In order to configure the eUE in a particular addressing mode, the eCM MUST us[e Table](#page-26-0) 5 to determine the DHCP options to be included into the DHCP message exchange.

<span id="page-26-0"></span>Note that, in [Table](#page-26-0) 5, the value of b'111 of the DHCP Options CL\_V4OPTOIN\_IP\_PREF and CL\_OPTION\_IP\_PREF is used by the eCM to indicate the eUE dual stack support to the Back-office Provisioning System.

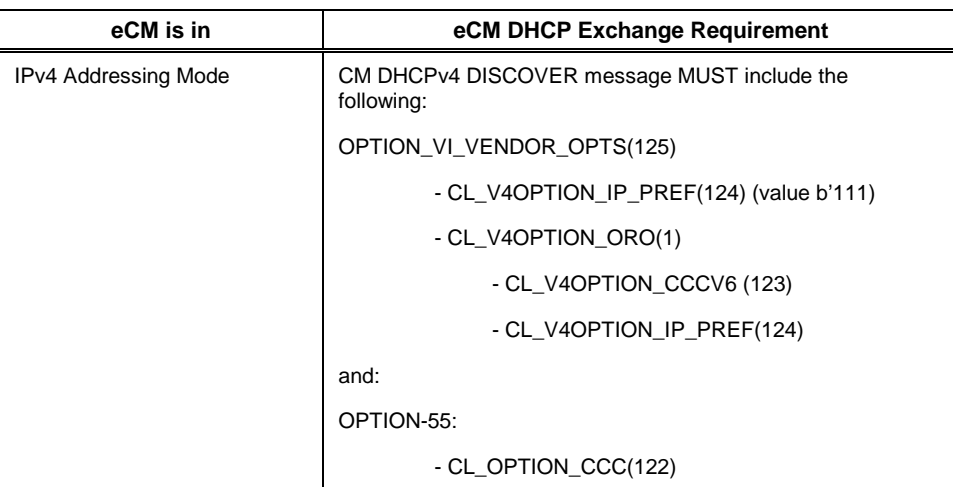

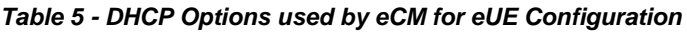

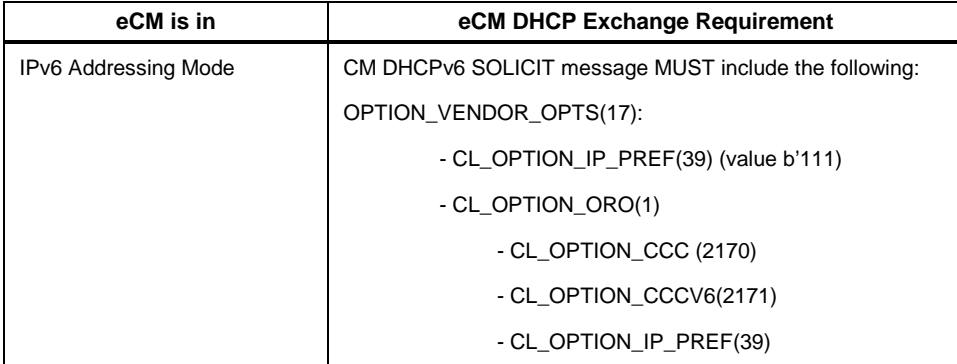

### <span id="page-27-0"></span>*6.3.2.2 DHCP Server Selection*

An eUE provisioning in IPv4 mode performs DHCPv4 server selection as specified i[n \[PKT-PROV1.5\].](#page-5-2) The eCM is provided with a primary, and optionally secondary, DHCPv4 server address via sub options 1 and 2 within DHCPv4 option 122 (eCM provisions in IPv4 mode) or DHCPv6 option CL\_OPTION\_CCC (eCM provisions in IPv6 mode). The eCM passes this information onto the eUE. The eUE filters the DHCPv4 OFFER messages it receives, and accepts a DHCPv4 OFFER from a server whose server-identifier matches the primary or secondary DHCPv4 addresses, and provides the necessary DHCP parameters. It is to be noted that a value of 255.255.255.255 for the DHCPv4 server address directs the eUE to accept a valid DHCPv4 OFFER from any server. Similarly, a value of 0.0.0.0 indicates that the eUE must not provision.

A eUE provisioning in IPv6 mode performs DHCPv6 server selection in a manner similar to the DHCPv4 server selection. However, DHCPv6 messages do not contain DHCPv6 server addresses. To provide server identification in DHCPv6, we use the CableLabs-specific DHCP Server Selection Identifier (DSS ID). The eCM is provided with a primary, and optionally secondary, DSS\_ID via sub options 1 and 2 within DHCPv4 option CL\_V4OPTION\_CCCV6 (eCM provisions in IPv4 mode), or DHCPv6 option CL\_OPTION\_CCCV6 (eCM provisions in IPv6 mode). The eCM passes this information onto the eUE. When a PacketCable 2.0 DHCPv6 server responds with a DHCPv6 ADVERTISE message, in response to a DHCPv6 SOLICIT message from an eUE, it includes its DSS\_ID within sub-option 1 of CL\_OPTION\_CCC. Note that a DHCPv6 server responding with a DHCPv6 ADVERTISE to the eUE will not include sub-option 2 within CL\_OPTION\_CCCV6. If sub-option 2 is included within CL\_OPTION\_CCCV6 the eUE will ignore it. The eUE must only accept valid DHCPv6 ADVERTISE messages from servers supplying a DSS\_ID matching one of the two eCM-provided DSS\_IDs (or the sole eCM-provided DSSID when only the eCM was given only one). If the eCM obtained a value of 0xFF 0xFF 0xFF 0xFF (four all-ones octets) in sub-option 1 of CL\_V4OPTION\_CCCV6 or CL\_OPTION\_CCCV6, then the eUE is free to accept a valid DHCPv6 Advertise from any server, regardless of that server's DSSID. Similarly, a value of 0x00 0x00 0x00 0x00 (four zero-valued octets) indicates that the eUE must not provision.

An eUE provisioning in DSM, performs the DHCPv4 and DHCPv6 servers selection as described above in this section for both – IPv4 and IPv6 modes. In addition, if either of the DHCP servers (DHCPv4 or DHCPv6) indicates that the eUE should not proceed with provisioning (as described in this section), the eUE MUST NOT provision.

#### *6.3.2.3 Obtaining and Maintaining ToD*

The DOCSIS specifications allow the CM component to obtain the time from the Time Of Day (ToD) Server, after suitable retries, if required. This time is then used by the UE for provisioning and management operations such as the Kerberos message flows and management event notifications.

The DOCSIS specifications, however, can allow for the CM to obtain its configuration and become operational in the absence of time from the ToD server. In such cases, it can affect certain MTA operations, specifically the secure provisioning flow.

When the DOCSIS specifications allow a CM to register and become operational, i.e., successful completion of all the mandatory steps from CM1-CM10 or CM1v6-CM10v6, and it has not yet obtained the time after an iteration of a DOCSIS (required or recommended) retry process, the UE MUST initiate provisioning via the DHCP process. In such cases, i.e., the UE has not obtained the time from the CM, the following requirements apply:

- If the eUE DHCP process indicates the Secure Provisioning flow for the eUE, then the eUE MUST NOT proceed with further Provisioning steps beyond the DHCP process. Along with that, the eEU MUST retry the initialization stage (i.e., eUE-1) periodically at least once and no more than three times per 300-second interval. After the correct ToD value is retrieved, the eUE MUST continue with the corresponding Provisioning Flow beyond the DHCP Process. As an illustration, in case of the exponential binary backoff algorithm, three consecutive retries of the DHCP Process may be separated by 30, 60, and 120 seconds intervals.
- If the eUE DHCP process indicates the basic or hybrid provisioning flows, then the eUE MUST continue with the provisioning attempt.
- In either case, the eUE MUST acquire the ToD from eCM at the moment when the ToD is successfully retrieved by the eCM. Note that, in case of Basic or Hybrid Provisioning flows, the latter may happen after the entire eUE provisioning is complete.

Each time the eUE successfully completes its DHCP Process, and in cases when the time has not been retrieved by the eCM, the eUE MUST generate the corresponding management event specified in [\[PKT-EUE-DATA\].](#page-5-0)

Whenever there is a change in the value of the ToD DHCP Option as a result of the eCM DHCP message exchange, the eCM MUST immediately initiate the retrieval of the ToD value from the new ToD servers. In case of the ToD Server response failure, the eCM MUST periodically retry its attempts until it succeeds (as described i[n \[DOCSIS-](#page-5-14)[MULPI\]\)](#page-5-14).

Upon successful retrieval of a new Time of Day value, or whenever there is a change in the value of the Time Offset DHCP Option during the eCM DHCP message exchange, the eCM MUST immediately calculate the new Time of Day value based on the new ToD Server response and/or on a new value of the Time Offset.

Whenever the new ToD value is calculated by the eCM, the eUE MUST immediately use the new Time of Day value in all further operations where Time of the Day is required (e.g., Kerberos operations, event messages). If an eUE is operating in Secure Provisioning Flow, it MUST invalidate all Kerberos tickets (per [\[PKT-SEC1.5\]\)](#page-5-10). In addition, an eUE MUST generate the corresponding management event specified in [\[PKT-EUE-DATA\]](#page-5-0)

In addition, as the eCM component is not capable of providing the IP transport until the CM10 (or CM10v6) is successfully complete (registration with the CMTS), the eUE MUST NOT initiate its DHCP Process before the successful completion of the CM10 (or CM10v6).

### **6.3.3 eUE Provisioning in the IPv4 Addressing Mode**

If the eUE is initialized in IPv4 addressing mode, it MUST implement the Power-on Initialization Flow specified in [\[PKT-PROV1.5\],](#page-5-2) "Embedded-MTA Secure Power-on Initialization Flow (IPv4 eCM) section." An eUE initialized in Pv4 addressing mode MUST also comply with [RFC [4361\].](#page-6-7) This will allow for the consistent identification of an eUE, irrespective of whether it is provisioned in IPv4 or IPv6 modes. The eUE SHOULD include the TFTP Blocksize option [\[RFC](#page-5-15) 2348] when requesting the configuration file. If the eUE supports the TFTP Blocksize option, the eUE MUST request a blocksize of 1448 when using TFTP over IPv4.

### <span id="page-28-0"></span>**6.3.4 eUE Provisioning in the IPv6 Addressing Mode**

If the eUE is initialized in IPv6 addressing mode, it MUST perform the following processes in the prescribed order.

- Link-local address assignment.
- Router discovery.

• IP configuration retrieval using DHCPv6.

The requirements associated with each process are specified in the following sub-sections.

### <span id="page-29-0"></span>*6.3.4.1 Link-local Address Assignment*

The following requirements apply for eUE link-local address assignment:

- The eUE MUST construct a link-local address for its management interface according to the procedures specified in[RFC [4862\].](#page-6-5)
- The eUE MUST use the EUI-64 (64-bit Extended Unique Identifier) as a link-local address for its management interface as described in [RFC [3513\].](#page-6-8)
- The eUE MUST use Duplicate Address Detection (DAD), as described in [RFC [4862\],](#page-6-5) to confirm that the constructed link-local address is not already in use. If the eUE determines that the constructed link-local address is already in use, the eUE MUST report the event EUE-EV-12 in its local log, stop the IPv6 process, not assign the tentative EUI-64 address to the interface, and wait for manual intervention.

### <span id="page-29-1"></span>*6.3.4.2 Router Discovery*

After successful link-local address assignment is accomplished, the eUE MUST perform the discovery of the default and neighboring routers, as specified in [RFC [4861\],](#page-6-4) by sending Router Solicitation (RS) messages. The eUE MUST identify neighboring routers and default routers from valid Router Advertisement (RA) messages obtained in response.

Valid RAs are RAs that:

- are correctly formatted as specified in [RFC [4861\].](#page-6-4)
- have the M bit set to 1, indicating the stateful address configuration (DHCPv6).

If an eUE does not receive any valid RAs within the specified retry attempts, the eUE MUST report the event EUE-EV-13 in its local log and proceed as if provisioning in IPv6 addressing mode has failed and re-initialize the eUE with IP configuration.

### <span id="page-29-2"></span>*6.3.4.3 IP Configuration Retrieval Using DHCPv6*

Once the eUE has completed router discovery, it MUST follow the steps shown in

Figure 3 - [eUE Provisioning Flow in IPv6 Addressing Mode](#page-30-1) and explained in Table 6 - [eUE Provisioning Flow for](#page-30-0)  [IPv6 Addressing.](#page-30-0) The eUE MUST NOT use DHCPv6 Rapid Commit during this flow.

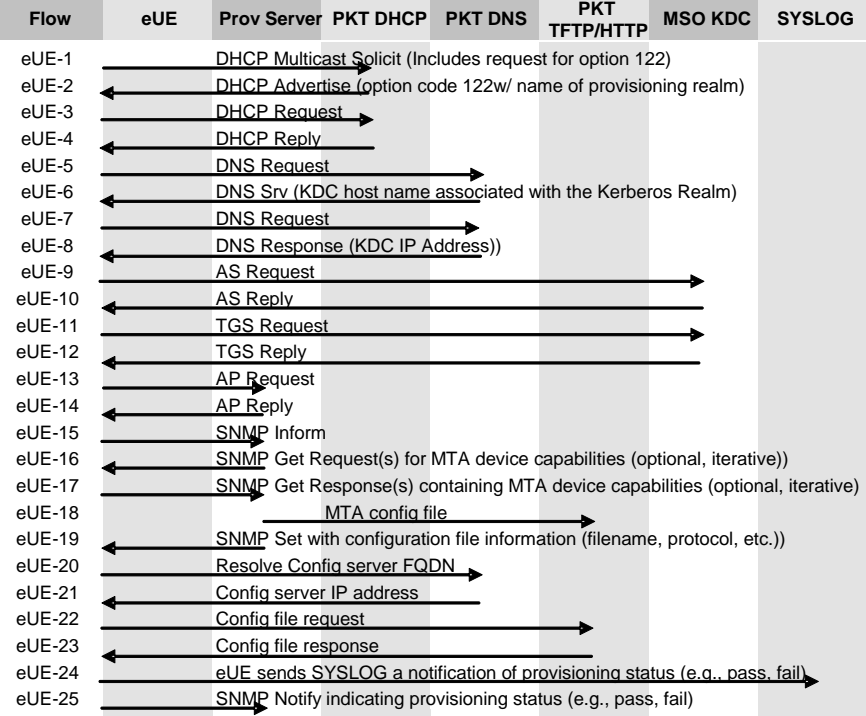

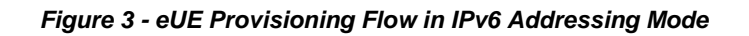

<span id="page-30-1"></span><span id="page-30-0"></span>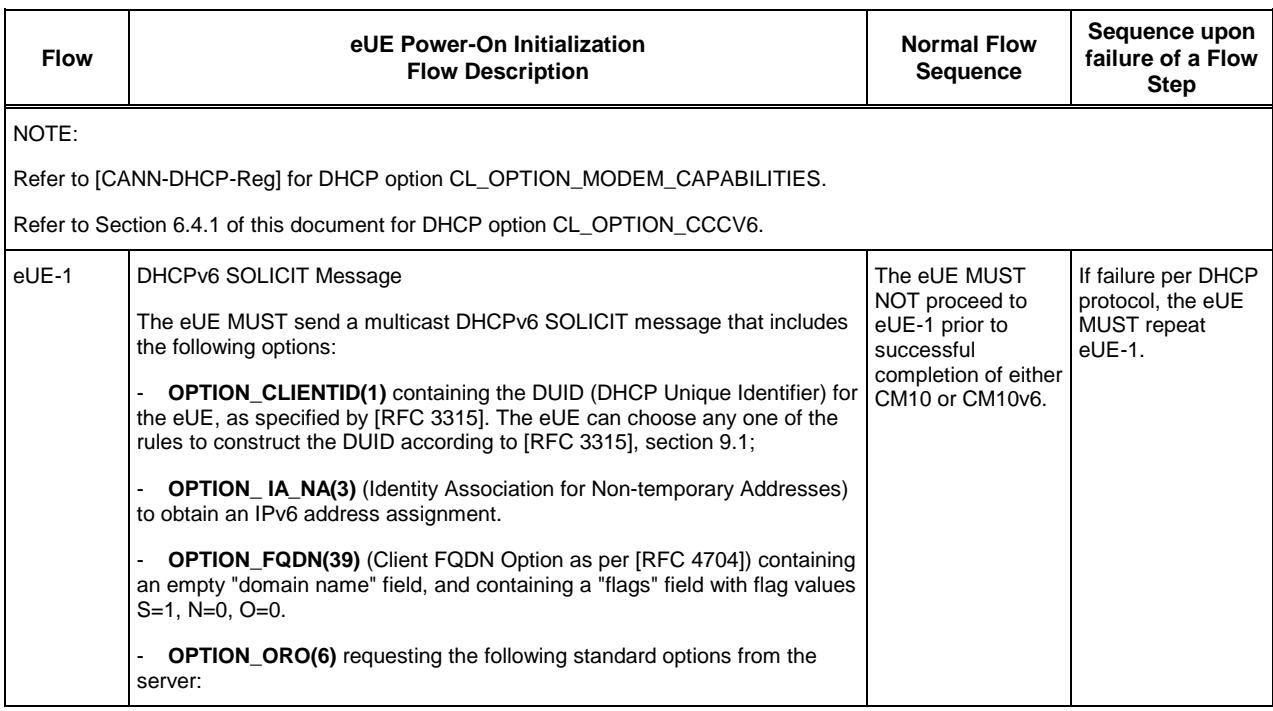

### *Table 6 - eUE Provisioning Flow for IPv6 Addressing*

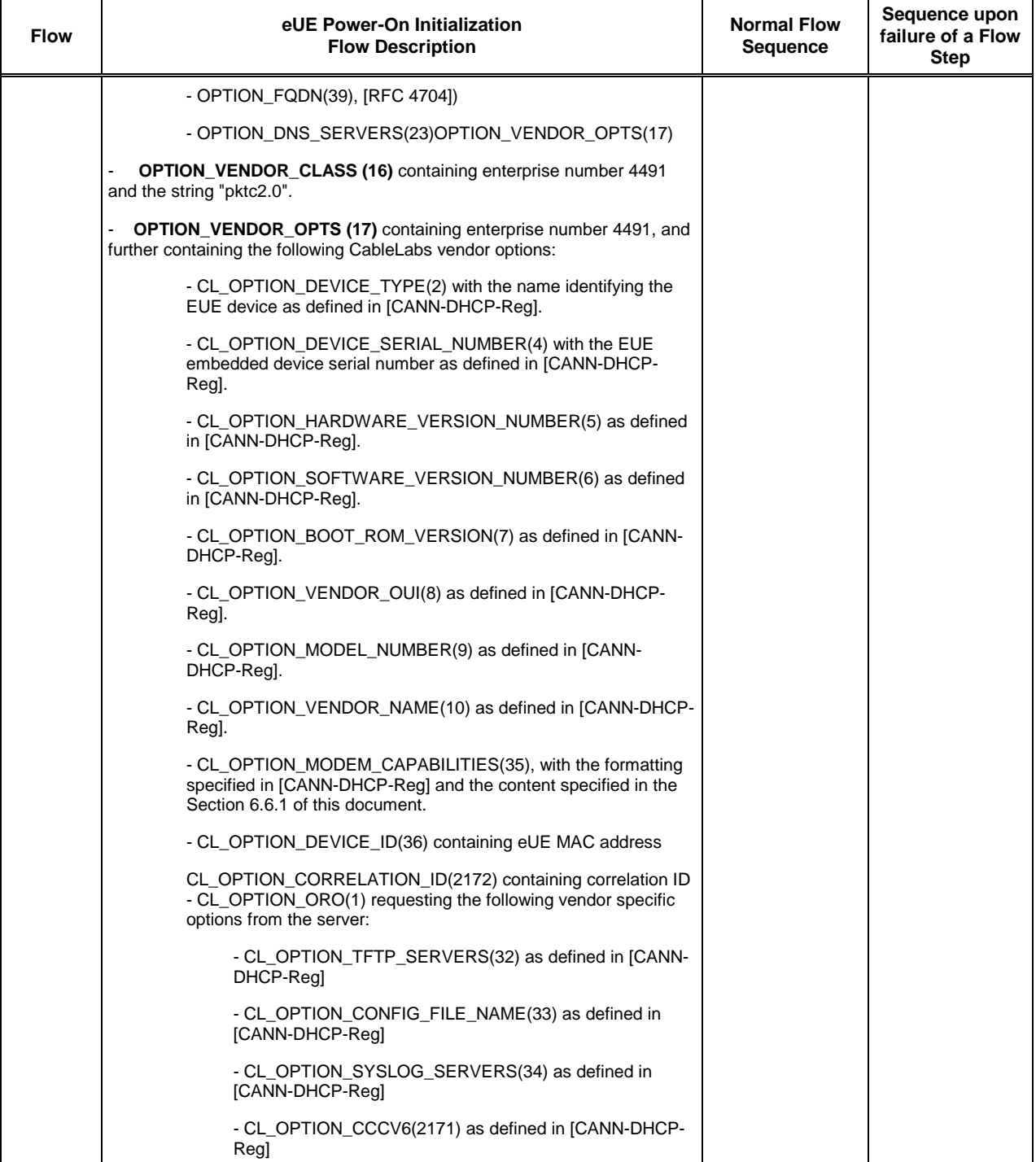

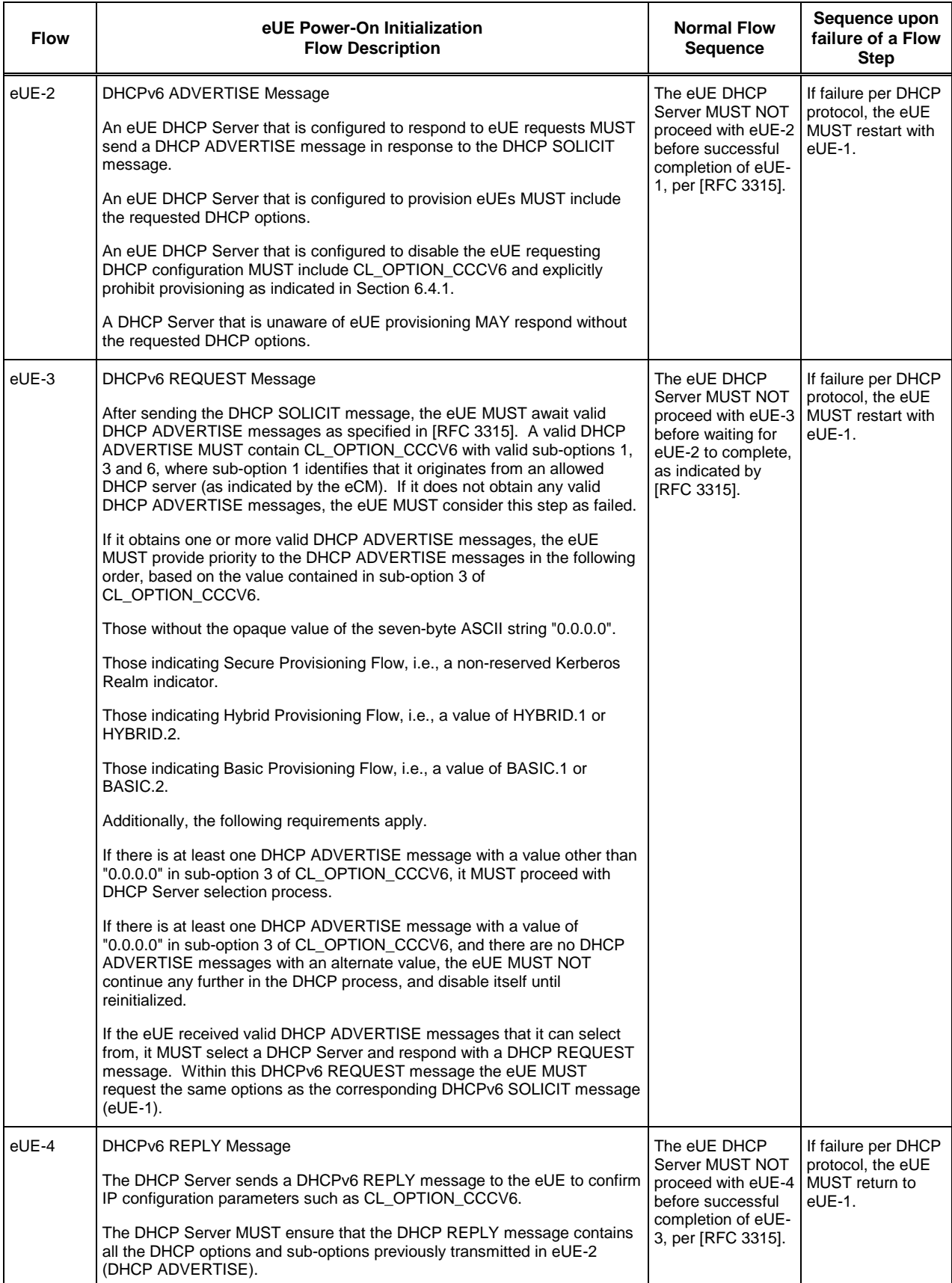

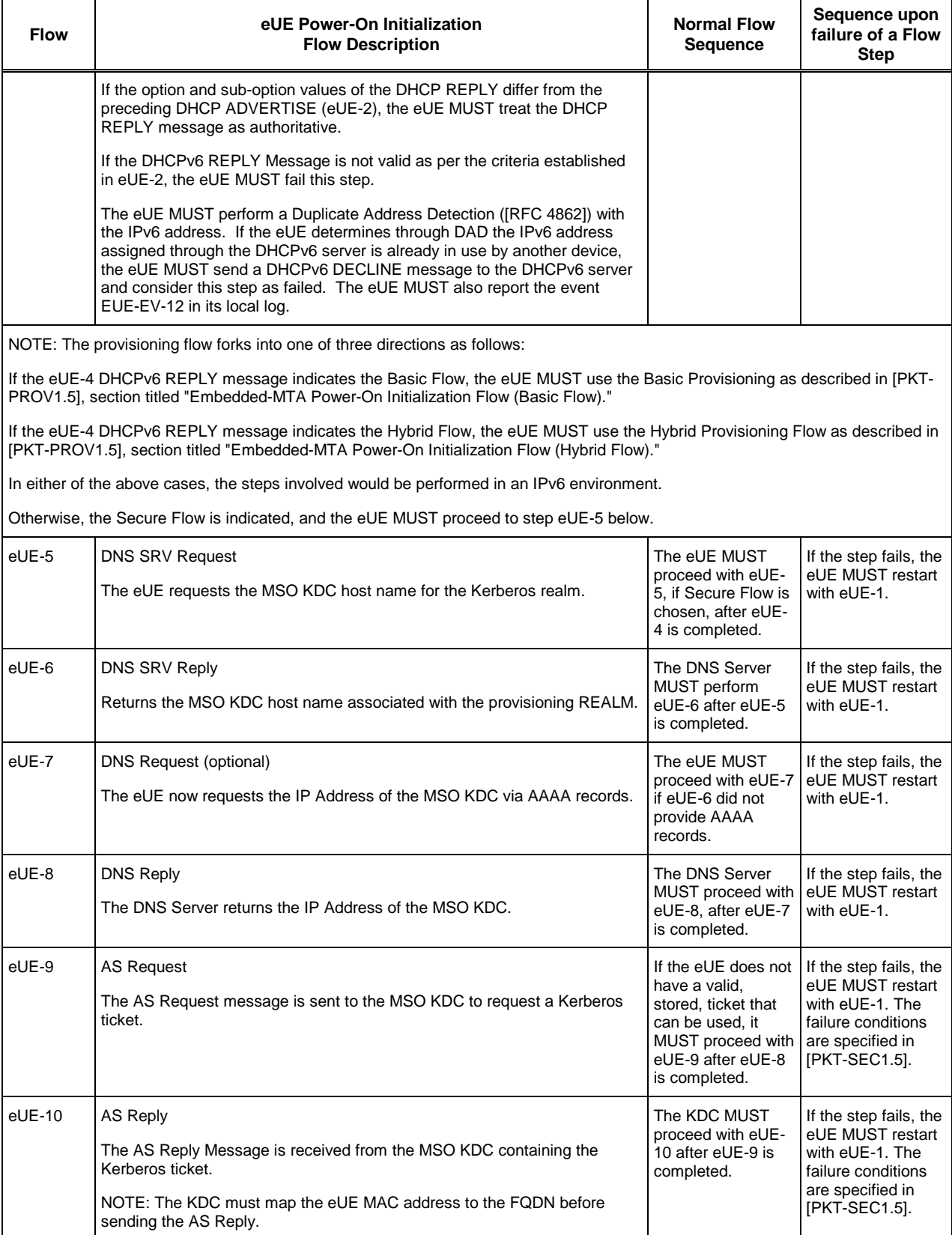

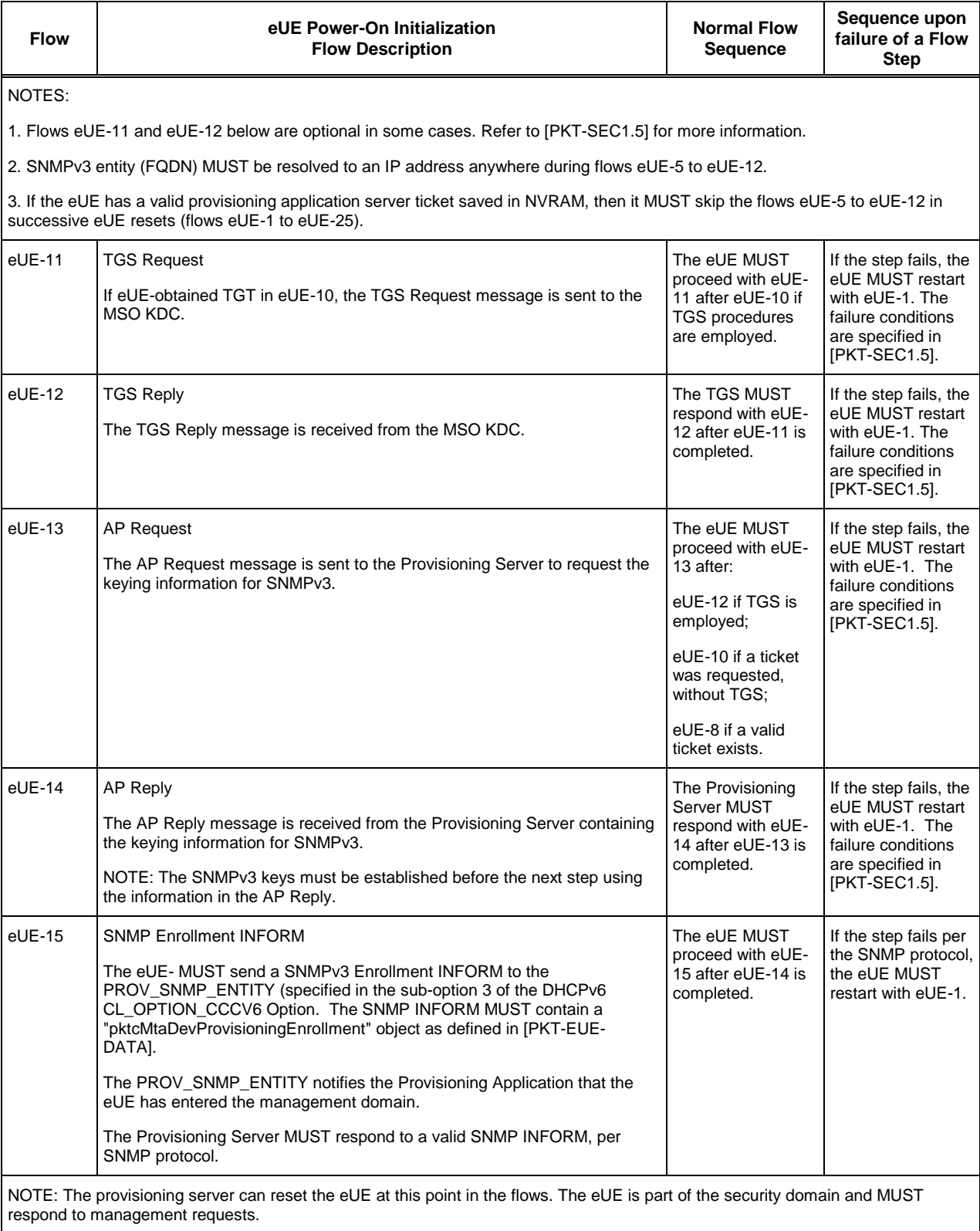

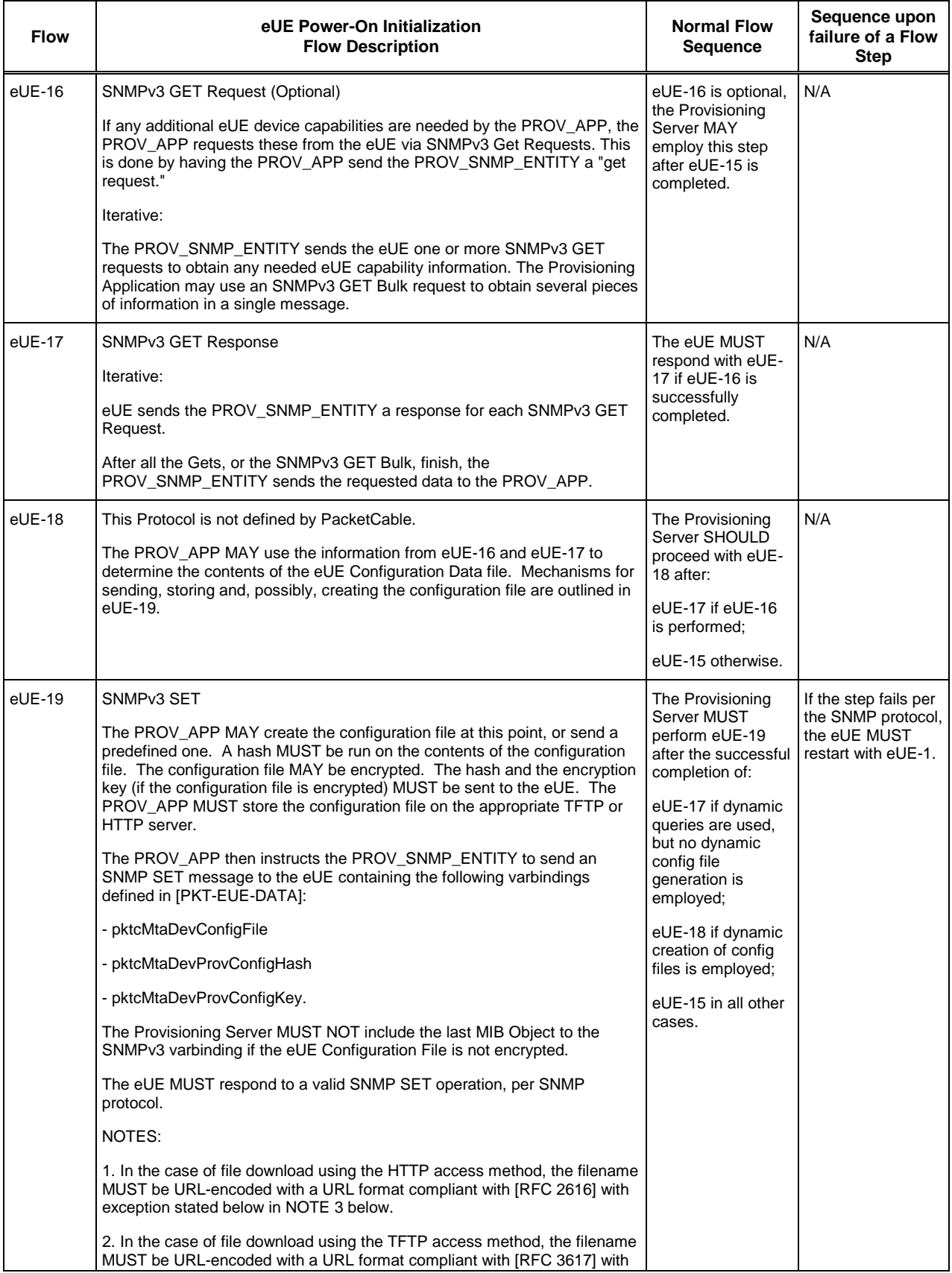

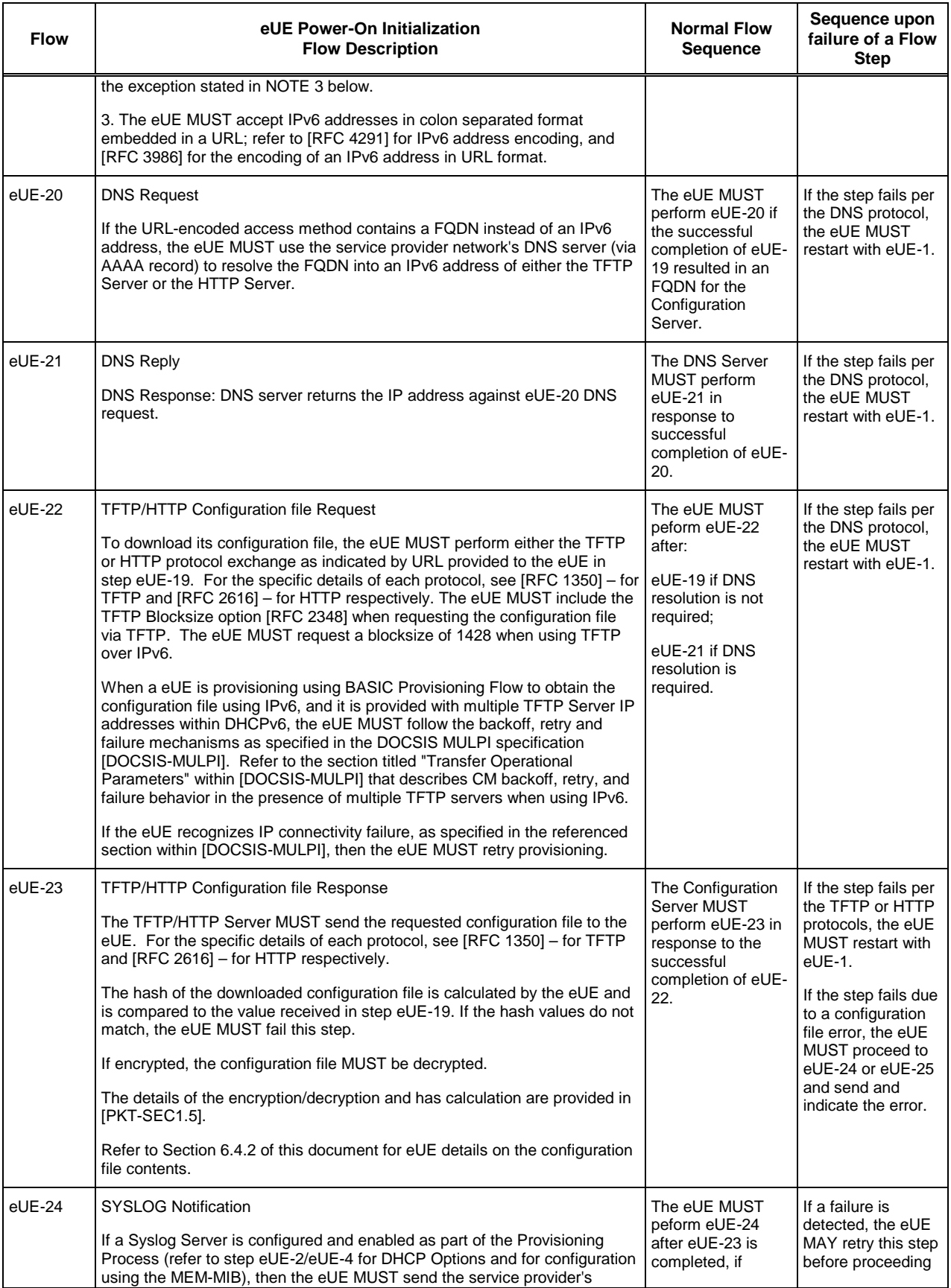

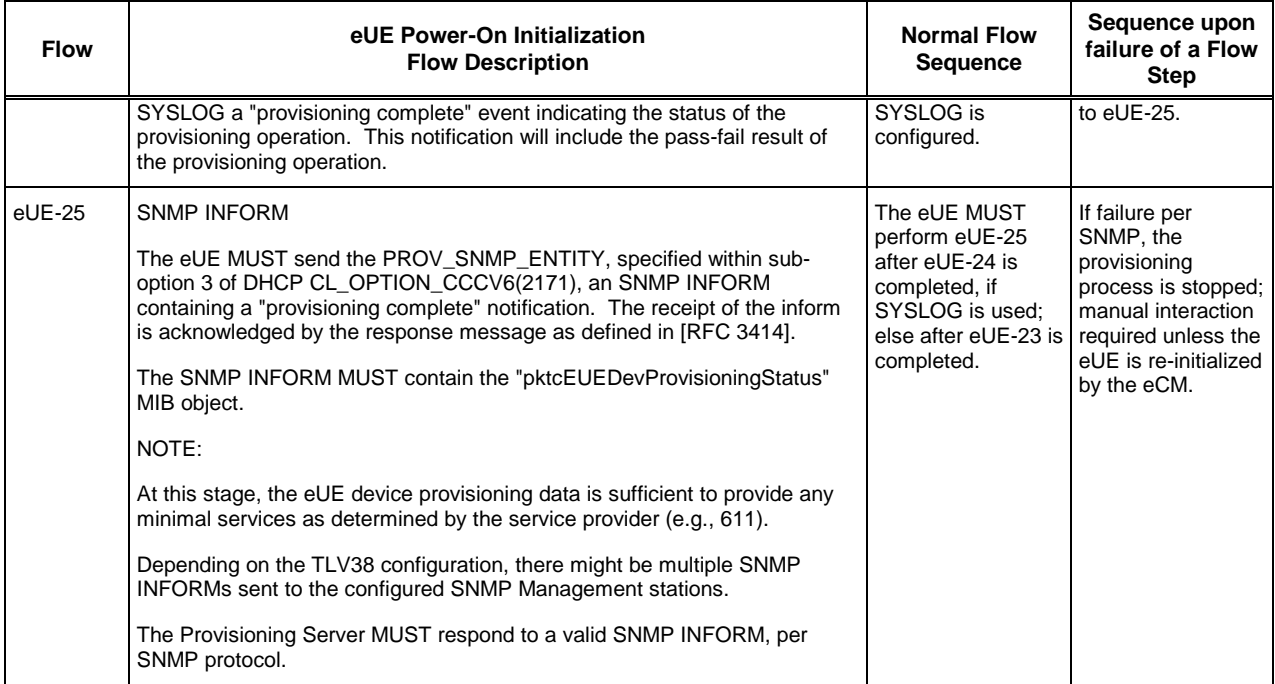

### **6.3.5 eUE Provisioning for Dual Stack Mode**

As established in the previous paragraphs, and depending on the value of the DHCP Option IP\_PREF, an eUE can be either in a single or a dual stack mode. In DSM, an eUE MUST acquire two IP addresses for its MAC Address:

- primary IP address for Provisioning, Management, and potentially for signaling and Media (RTP/RTCP).
- secondary IP address potentially for signaling and Media, but never for Provisioning, Management.

The eUE MUST acquire its primary IP address during the Provisioning process as described in the previous sections of the document. The type of the primary IP address in DSM is determined by the value of IP\_PREF (per [\[CANN-](#page-5-13)[DHCP-Reg\].](#page-5-13)

The eUE MUST choose its secondary IP address type to be complementary to the primary one: if the primary address is of IPv4 type, then the secondary address type will be of IPv6 type and vice-versa.

The determination of the IP address used for media is done by the procedures defined in [\[PKT-24.229\].](#page-6-14) Note that these procedures may determine either - the primary or the secondary IP address of the eUE to be used for media.

An eUE MUST attempt to acquire a secondary IP address before it reaches provisioning state of "pass" or "passwithwarning". The secondary address acquisition is not considered to be a part of the eUE Provisioning process. Therefore, in case of a failure to acquire the secondary IP address before the Provisioning Flow is completed, an eUE MUST NOT indicate the "Provisioning failure" of the eUE Provisioning.

Note that it is highly recommended that the acquisition of the primary and secondary addresses in DSM be performed as two concurrent processes. However, it maybe sub-optimal to acquire a secondary IP address prior to successful acquisition of the primary IP Address or credentials validation (e.g., MTA15, eUE-15).

[Figure](#page-38-0) 4 depicts the overall logic of the eUE Provisioning in DSM.

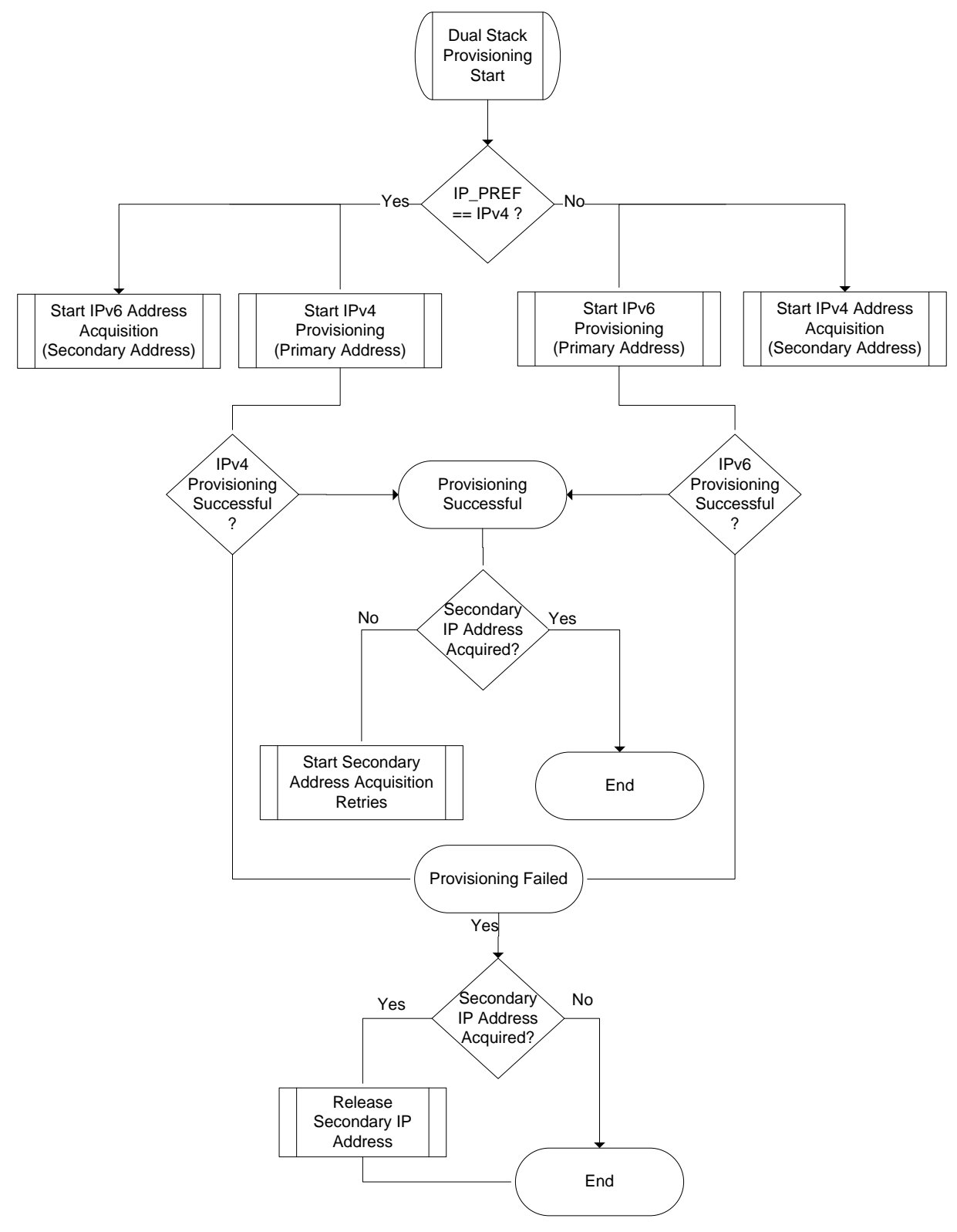

*Figure 4 - Provisioning Logic in Dual Stack Mode.*

<span id="page-38-0"></span>Note: On [Figure](#page-38-0) 4 the "Provisioning Failed" state corresponds to any of the following results of the eUE Provisioning: "failConfigFileError", "failureInternalError", or "failOtherReason" as defined in the "pktcMtaDevProvisioningState" MIB Object [\[PKT-EUE-DATA\].](#page-5-0)

### *6.3.5.1 IPv4 Secondary Address Acquisition*

To acquire the secondary IPv4 address, the eUE MUST follow the requirements described in the Provisioning Flows MTA1 thru MTA4 [\[PKT-PROV1.5\],](#page-5-2) with the following exceptions:

- The eUE MUST use at least the following DHCPv4 options: Option 60 and Option 43 as described in [\[PKT-](#page-5-2)[PROV1.5\].](#page-5-2)
- Once the DHCPv4 OFFERs are collected, the eUE MUST choose the DHCPv4 server, that is pointed to by the eCM DHCPv4 Option-122 as described in [\[PKT-PROV1.5\].](#page-5-2)
- If the eCM obtained a value of 255.255.255.255 in sub-option 1 of the Option-122, then eUE can use any valid DHCPv4 OFFER message from any DHCPv4 server.Similarly, a value of 0.0.0.0 indicates that eUE MUST NOT acquire a secondary IP address.
- An eUE MUST ignore all PacketCable 2.0 DHCPv4 Options which it may potentially receive during the DHCPv4 message exchange with the DHCPv4 server(s).
- For any DHCPv4 message, the eUE MUST follow the retransmission requirements as stated in [RFC [2131\].](#page-5-4)
- In case of a failure of any DHCP step per DHCPv4 protocol, the eUE MUST start the secondary IP address acquisition anew (sending the DHCPDISCOVER) message. Along with that, the eUE MUST report the PROV-EV-16 management event message [\[PKT-MEM1.5\].](#page-5-12)

### *6.3.5.2 IPv6 Secondary Address Acquisition*

Before acquiring the IPv6 secondary address, the eUE MUST first acquire the Link-local address (as described in Section [6.3.4.1\)](#page-29-0), followed by the Router Discovery procedure (as described in Sectio[n 6.3.4.2\)](#page-29-1). In case of failure of the Router Discovery procedure, the eUE MUST proceed as if the secondary IP address acquisition has failed as described in Sectio[n 6.3.5.3.](#page-40-0) Also note that in this situation the eUE will operate as a SSM device.

The eUE MUST perform the IPv6 address acquisition if, and only if, the Link-Local address and Router Discovery procedures are successful.

To acquire the secondary IPv6 address, the eUE MUST follow the requirements described in the Section [6.3.4.3](#page-29-2) for the Provisioning Flows eUE-1 through eUE-4 with the following exceptions:

- An eUE MUST use at least the following DHCPv6 options in DHCPv6 messages: OPTION\_CLIENTID, OPTION\_IA\_NA, and OPTION\_VENDOR\_OPTS with all corresponding CableLabs vendor options (as described in [Table](#page-47-0) 8), except for CL\_OPTION\_ORO.
- Once the DHCPv6 ADVERTISE messages are collected, the eUE MUST choose the DHCPv6 server as described in Sectio[n 6.3.2.2.](#page-27-0)
- If the eCM obtained a value of 0xFF 0xFF 0xFF 0xFF (four all-ones octets) in sub-option 1of CL\_V4OPTION\_CCCV6 or CL\_OPTION\_CCCV6, then the eUE can use any valid DHCPv6 ADVERTISE message from any DHCPv6 server. Similarly, a value of 0x00 0x00 0x00 0x00 (four all-zeros octets) indicates that eUE MUST NOT acquire a secondary IP address.
- An eUE MUST ignore all PacketCable 2.0 DHCPv6 Options which it may potentially receive during the DHCPv6 message exchange with the DHCPv6 server(s).
- For any DHCPv6 message, the eUE MUST follow the retransmission requirements as stated in [RFC [3315\].](#page-5-5)
- In case of failure of any DHCP step per DHCPv6 protocol, the eUE MUST start the second IP address acquisition anew (sending DHCPSOLICIT message). Along with that, the eUE MUST report the PROV-EV-16 management event message in the local log [\[PKT-EUE-DATA\].](#page-5-0)

### <span id="page-40-0"></span>*6.3.5.3 Common Secondary Address Acquisition Requirements*

As described previously, the eUE may encounter failures at particular DHCP stages. However, it may also happen that after performing all required DHCP message retransmissions for a failed DHCP stage, the eUE will still be unable to acquire the IP address. In such cases, the eUE MUST re-try the entire process of the secondary address acquisition until either this process succeeds or until Secondary Address Acquisition Timer (SAAT) expired, whichever happens first. The eUE MUST use the value of SAAT equal to the value of the "Provisioning Timer" [\[PKT-PROV1.5\].](#page-5-2) Note that the SAAT is a different timer than "Provisioning Timer", it just uses the same value. An eUE MUST start SAAT upon starting a very first attempt to acquire the secondary DHCP address (very first DHCPDISCOVER or DHCPSOLICIT message). An eUE MUST stop SAAT either when the secondary IP address acquisition is successfully acquired or when the SAAT expires. The latter condition is considered to be the "secondary address acquisition failure". In case of secondary address acquisition failure, the eUE MUST stop all further attempts to acquire the secondary address until reset.

Upon the secondary IP address acquisition failure, the eUE MUST report the Management Event message "EUE-EV-14" [\[PKT-EUE-DATA\]](#page-5-0) to signal the failure to the backoffice.

Upon successful acquisition of the secondary IP address, the eUE MUST use the Management Event message "EUE-EV-15" [\[PKT-EUE-DATA\]](#page-5-0) to signal the success to the backoffice.

Once the secondary IP address is acquired, the eUE MUST follow the requirements of the IPv4 or IPv6 DHCP protocol (whichever is applicable to the secondary IP address).

Upon the successful acquisition of the secondary IP address, the eUE MUST populate the "ipNetToPhysicalTable" MIB Objects as required by [RFC [4293\].](#page-6-15)

In case the eUE Provisioning Process results in any of the Provisioning states "failConfigFileError", "failureInternalError", or "failOtherReason", the eUE MUST immediately release the secondary IP address in case it has been acquired.

#### **6.3.6 Post-Initialization DHCP Behavior**

It is possible that, during the DHCPv4 and DHCPv6 lease renewal operations, the eUE will receive updated fields in DHCP server response messages.

In the case of DHCPv4:

- If the IP address (yiaddr) value is different in the DHCPACK response than the current value used by the eUE, the eUE MUST reinitialize and start from eUE-1;
- If the subnet mask (option 1) or the next-hop router (option 3) values are different in the DHCPACK response than the current values used by the eUE, the eUE MAY either use the new values (if possible) without reinitializing, or reinitialize and start from eUE-1;
- If the DNS servers (option 6) or the SYSLOG server addresses (option 7) in the DHCPACK is different than the servers currently in use, the eUE MUST use the new values for all future operations without reinitializing, including reporting via management;
- For other configuration options, the eUE MUST ignore any differences between the currently used values and values in renewal DHCPACK responses. This includes the 'file' and 'siaddr' fields (only used in Basic Provisioning Flow), hostname (option 12), domain name (option 15), and all sub-options of CableLabs Client Configuration (option 122).

In the case of DHCPv6:

- If the eUE Management Address (IPv6 address field of the IA Address option, within the IA\_NA option) is different in the DHCP REPLY than the current value used by the eUE, the eUE MUST reinitialize and start from eUE-1;
- If the DNS servers (option 23) or the SYSLOG servers (CL\_OPTION\_SYSLOG\_SERVERS) in the DHCP REPLY is different than the servers currently in use, the eUE MUST use the new values for all future operations without reinitializing, including reporting via management;
- For other configuration options, the eUE MUST ignore any difference between the currently used values and values in the renewal DHCP REPLY messages. This includes CL\_OPTION\_TFTP\_SERVERS and CL\_OPTION\_CONFIG\_FILE\_NAME (only used in Basic Provisioning Flow), Reconfigure Accept (option 20), the FQDN option (option 39), and all sub-options of CL\_OPTION\_CCCV6).

Additionally, in DHCPv6 RENEW/REBIND messages, the eUE MUST send its last known FQDN in the 'domain name' field of OPTION\_FQDN.

### **6.3.7 Post-Initialization Incremental Provisioning**

The eUE MUST be support post-initialization incremental provisioning, such as activation and de-activation of the applications and features using SNMP and the provided data elements.

PacketCable application specifications may specify requirements specific to applications and features by extending the data model and providing any additional incremental provisioning requirements.

### **6.4 E-UE Configuration**

### <span id="page-41-0"></span>**6.4.1 IP Configuration**

IP configuration for the eCM and eUE components are provided via the processes described in Section [6.3](#page-20-0) of this document, using DHCP. To facilitate this, certain E-UE Provisioning specific DHCP options were utilized that are summarized in the following sub-sections. These are mostly carried via vendor specific DHCP options such as OPTION\_V-I\_VENDOR\_OPTS(125) for DHCPv4 and OPTION\_VENDOR\_OPTS(17) for DHCPv6, as specified in [\[RFC](#page-6-16) 3925] and [RFC [3315\],](#page-5-5) respectively.

### *6.4.1.1 DHCP Option 122*

The CableLabs Client Configuration DHCP Option for IPv4 addressing is used by an eCM configured in IPv4 mode to collect information about the eUE's DHCPv4 Server addresses. The E-UE MUST be capable of retrieving and processing the data contained in all of the "required" and "optional" sub-options defined in [\[PKT-PROV1.5\].](#page-5-2) Additionally, values for shutting down the eUE component in DHCPv4 mode are specified in [\[PKT-PROV1.5\].](#page-5-2) 

### *6.4.1.2 DHCP Option CL\_V4OPTION\_CCCV6*

The CableLabs-specific DHCP Option is used by an eCM configured in IPv4 mode to collect information about the eUE's DHCPv6 Server addresses. It is specified in [\[CANN-DHCP-Reg\].](#page-5-13) It is to be noted that a DHCP Server MUST restrict the length of the DHCPv6 Server Selector ID (DSS\_ID) to 32 bytes. A eCM that obtains a DSS\_ID that is longer MUST only consider the first 32 bytes. Two distinguished DSS\_ID values are reserved within DHCP option CL V4OPTION CCCV6: the DSS ID consisting of exactly four zero-valued octets  $(0x00, 0x00, 0x00, 0x00)$ , and the DSS\_ID consisting of exactly four all-ones octets (0xFF, 0xFF, 0xFF, 0xFF). The eCM MUST interpret the reserved values of the DSS\_ID in the same manner as the IPv4 address values "0.0.0.0" and "255.255.255.255", respectively, in option 122, sub-option 1. The DHCPv6 Server MUST include sub-option 1 in the DHCP OFFER/ACK to the eCM, where it indicates the Primary DHCPv6 server's DSS\_ID.

### *6.4.1.3 DHCP Option CL\_OPTION\_CCC*

This CableLabs-specified DHCP Option is used by an eCM configured in IPv6 mode to collect information about the eUE's DHCPv4 Server addresses. It is specified in [\[CANN-DHCP-Reg\].](#page-5-13)

### *6.4.1.4 DHCP Option CL\_OPTION\_CCCV6*

This CableLabs-specific DHCP option is used by PacketCable compliant devices to obtain PacketCable-specific configuration during the IP address acquisition phase. It is specified i[n \[CANN-DHCP-Reg\].](#page-5-13) It is to be noted that a DHCP Server MUST restrict the length of the DHCPv6 Server Selector ID (DSS\_ID) to 32 bytes. A eUE that obtains a DSS\_ID that is longer MUST only consider the first 32 bytes.

Two distinguished DSS\_ID values are reserved within DHCP option CL\_OPTION\_CCCV6: the DSS\_ID consisting of exactly four zero-valued octets (0x00, 0x00, 0x00, 0x00), and the DSS\_ID consisting of exactly four all-ones octets (0xFF, 0xFF, 0xFF, 0xFF). The eCM MUST interpret the reserved values of the DSS\_ID in the same manner as the IPv4 address values "0.0.0.0" and "255.255.255.255", respectively, in option 122, sub-option 1.

The DHCP Server MUST include sub-option 1 in the DHCPv6 ADVERTISE/REPLY to the eCM, where it indicates the Primary DHCPv6 server's DSS\_ID. A DHCPv6 server responding with a DHCPv6 ADVERTISE to the eUE MUST NOT include sub-option 2 within CL\_OPTION\_CCCV6. When identifying the advertising server in its DHCP transaction, the eUE MUST only consider the value for DSS ID that is present in sub-option 1. If sub-option 2 is present, then the eUE MUST ignore it. The DHCP Server MUST include sub-option 1 in the DHCPv6 ADVERTISE/REPLY to the eUE, where it indicates the identity of the responding DHCPv6 server.

### *6.4.1.5 DHCP Option CL\_V4OPTION\_IP\_PREF*

For a DSS capable eUE, when the eCM is operating in IPv4 mode and the eUE requests both DHCPv4 server option and DHCPv6 server option, the eCM's DHCP server MUST use the DHCP Option CL\_V4OPTION\_IP\_PREF to indicate a preference. This DHCP option is specified in [\[CANN-DHCP-Reg\].](#page-5-13)

The eUE MUST send the value of b'111 to the DHCPv4 server in CL\_V4OPTION\_IP\_PREF DHCP Option to indicate its DSS capabilities to the DHCP server.

### *6.4.1.6 DHCP Option CL\_OPTION\_IP\_PREF*

For a DSS capable eUE, when the eCM is operating in IPv6 mode and the eUE requests DHCPv4 server option and DHCPv6 server option,the eCM's DHCP server MUST use the DHCP Option CL\_OPTION\_IP\_PREF to indicate a preference. This DHCP option is specified in [\[CANN-DHCP-Reg\].](#page-5-13)

The eUE MUST send the value of b'111 to the DHCPv6 server in CL\_OPTION\_IP\_PREF DHCP Option to indicate its DSS capabilities to the DHCP server.

### *6.4.1.7 DHCP Option CL\_OPTION\_CORRELATION\_ID*

The correlation ID is a random value generated by the eUE after a software reset or hard reboot. This value is communicated by the eUE to Provisioning Application as part of the device capability data. Correlation ID is used as an identifier to correlate related events in the eUE provisioning sequence. When a eUE is operating in IPv6 mode, the DHCPv6 message has to be populated with correlation ID using the CL\_OPTION\_CORRELATION\_ID. This value MUST be identical to the content of the pktcMtaDevCorrelationId MIB object. This DHCP option is specified in [\[CANN-DHCP-Reg\]](#page-5-13)

### <span id="page-43-1"></span>**6.4.2 Device, User and Application Configuration**

The eCM component of the E-UE obtains the configuration parameters for participation in a DOCSIS network via a DOCSIS configuration file. For more information, please refer to the DOCSIS specifications.

PacketCable configuration data required for the eUE to communicate with a PacketCable network such as devicelevel, user-level and application-level data is provided via the eUE configuration file. This section defines the format and contents of the eUE configuration file. This file contains sequence of "type, length, value" (TLV) triplets that describe an eUE attribute. The 'type' part of each triplet uniquely identifies the particular data item being provisioned via the Configuration File. [Table](#page-43-0) 7 contains the TLV Types used for PacketCable eUE Configuration File and requirements on using them.

<span id="page-43-0"></span>

| TLV Type is used<br>for      | <b>Type</b> | Length  | Value                            | <b>TLV Type Description</b>                                                                                                    |
|------------------------------|-------------|---------|----------------------------------|----------------------------------------------------------------------------------------------------|
| <b>SNMP MIB Object</b>       | 11          | 1 byte  | variable binding                 | The eUE and the Provisioning Server MUST follow the<br>requirements specified in [PKT-PROV1.5] for TLV Type 11.                                                                                                    |
| Vendor Specific              | 43          | 1 byte  |                                  | The eUE and the Provisioning Server MUST follow the<br>requirements specified in [PKT-PROV1.5] for TLV Type 43<br>with one exception:<br>The sub-option 8 contains the Organizational Unique<br>Identifier (OUI) represented as a ascii-encoded 6-byte octet<br>string. All other MTA requirements in [PKT-PROV1.5] apply. |
| SNMP MIB Object              | 64          | 2 bytes | variable binding                 | The eUE and the Provisioning Server MUST follow the<br>requirements specified in [PKT-PROV1.5] for TLV Type 64.<br>The use of TLV type 11 rather than TLV 64 is<br>Note:<br>recommended wherever possible.                                                                                                    |
| <b>Notification Receiver</b> | 38          | 1 byte  | Composite<br>(Contains sub TLVs) | The eUE and the Provisioning Server MUST follow the<br>requirements specified in Section 6.5 of this document.                                                                                                    |
| eUE Start of File            | 254         | 1 byte  | 0x01                             | The eUE and the Provisioning Server MUST follow the<br>requirements specified in [PKT-PROV1.5] for TLV Type 254.                                                                                                    |
| eUE End of File              | 254         | 1 byte  | 0xFF                             | The eUE and the Provisioning Server MUST follow the<br>requirements specified in [PKT-PROV1.5] for TLV Type 254.                                                                                                    |

*Table 7 - TLV Types Used in the eUE Configuration File*

The eUE MUST implement all the TLV types described in [Table](#page-43-0) 7. The eUE MUST also follow the applicable requirements described i[n \[PKT-PROV1.5\],](#page-5-2) section titled "MTA Configuration File," for processing the configuration file data, with one exception related to row creation of the MIB Tables. An eUE MUST comply with the requirements specified i[n \[RFC](#page-5-18) 2579] for row creation within MIB tables when tabular data is provided in the configuration file. Specifically, the eUE MUST support 'CreateAndGo' for row creation, as specified in [RFC [2579\].](#page-5-18) The eUE MAY also support 'CreateAndWait', as specified in [RFC [2579\].](#page-5-18) If an eUE does not support 'CreateAndWait' for row creation and it receives the 'CreateAndWait' directive within the configuration file, the eUE MUST consider this as a configuration file error (failConfigFileError) and report it in accordance with the requirements of [\[PKT-PROV1.5\]](#page-5-2) (i.e., within the error oids MIB table). When a table row creation is requested in the configuration file and the required row status MIB object is absent, the eUE MUST reject such row create entries, report the appropriate error code based on the table entries (e.g., 'passWithWarnings', 'failConfigFileError'), and identify such entries in the error oids MIB table.

The Provisioning Server MUST support all the TLV types described i[n Table](#page-30-0) 6, and follow the applicable requirements described in [\[PKT-PROV1.5\],](#page-5-2) section titled "MTA Configuration File", for creating configuration file data. The Provisioning Server MUST also comply with the requirements specified in [\[RFC](#page-5-18) 2579] for MIB table row creation when providing tabular data within a configuration file.

### *6.4.2.1 Device Level Configuration Data*

The eUE MUST follow the requirements described in [\[PKT-PROV1.5\],](#page-5-2) section titled "Device Level Configuration Data," with the following clarifications:

- the "Telephony Config File Start" attribute will be interpreted as the "eUE Start of File" attribute (as in [Table](#page-43-0) 7);
- the "Telephony Config File End" attribute will be interpreted as the "eUE End of File" attribute (as i[n Table](#page-43-0) 7);
- the applicable eUE MIBs are specified in [\[PKT-EUE-DATA\];](#page-5-0)
- unlike [\[PKT-PROV1.5\],](#page-5-2) the MIB object 'pktcMtaDevRealmName' is not an index and needs to be included explicitly in the configuration file. Thus, the Provisioning Server MUST include the MIB object 'pktcMtaDevRealmName' and the associated realm organization name MIB object ('pktcMtaDevRealmOrgName'), within the same conceptual row, in the configuration file when Secure Provisioning Flow is used. If the eUE does not receive both of these MIB objects for the same conceptual row during the Secure Provisioning Flow, the eUE MUST treat it the same way as the absence of the MIB object 'pktcMtaDevRealmOrgName' in [\[PKT-PROV1.5\].](#page-5-2) When these MIB objects are present, the eUE MUST adhere to the requirements specified in [\[PKT-PROV1.5\]](#page-5-2) to ensure that the realm name and realm organization name match what was received during the secure provisioning flow, within DHCP and Kerberized SNMPv3 messages, respectively.

### <span id="page-44-0"></span>**6.5 E-UE Management**

The eCM component of an E-UE is managed via the requirements specified in the DOCSIS and eDOCSIS specifications. No additional requirements are specified in this document.

The eUE component of an E-UE is managed via SNMP. The eUE MUST implement the SNMP-related requirements as described in [\[PKT-EUE-DATA\].](#page-5-0)

The eUE component MUST also support the Management Event Mechanism (MEM) protocol and reporting requirements specified in the Management Event Framework Specification [\[PKT-MEM1.5\],](#page-5-12) with the specific data model and event requirements specified in the E-UE Provisioning Data Models Specificatio[n \[PKT-EUE-DATA\].](#page-5-0)

The eUE can establish SNMP connectivity with the Provisioning Server during the provisioning flow. Further, additional management stations can be configured via TLV38 entries specified i[n \[PKT-PROV1.5\].](#page-5-2) In addition, to accommodate the IPv6 address space for SNMP notifications targets, the eUE MUST implement an additional suboption for TLV38 as defined below.

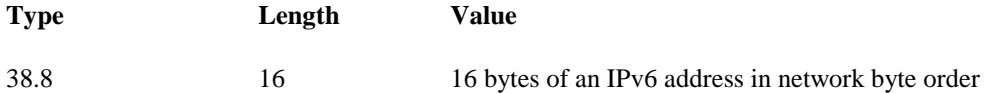

This new sub-type is the IPv6 equivalent of 38.1 in IPv4 addressing mode. Thus, an eUE MUST comply with the requirements specified in [\[PKT-PROV1.5\],](#page-5-2) section titled "TLV-38 SNMP NOTIFICATION RECEIVER SPECIFICATION," with the following clarifications.

- If the eUE is in IPv4 addressing mode, it MUST ignore sub-type 38.8.
- If the eUE is in IPv6 addressing mode, it MUST consider sub-type 38.8 in lieu of 38.1, and ignore 38.1.

## **6.6 E-UE Additional features**

### <span id="page-45-0"></span>**6.6.1 Reporting eUE Capabilities**

During E-UE provisioning, the configuration data supplied to the eUE by the Provisioning Server may depend on the particular capabilities of the eUE. For example, support for dynamic provisioning of an E-UE that is not preconfigured in the MSO's OSS. To facilitate this behavior, the framework specified in this document allows for eUE Capabilities to be reported via DHCP. The identified capabilities are specified in [Annex A.](#page-49-0) The DHCP mechanism is specified in [\[PKT-PROV1.5\].](#page-5-2)

An eUE supporting this framework MUST support the capability reporting requirements described in [\[PKT-](#page-5-2)[PROV1.5\],](#page-5-2) section titled "MTA DEVICE CAPABILITIES," with the following clarifications.

- An eUE provisioning in IPv4 addressing mode will use DHCPv4 option-60 as described in [\[PKT-PROV1.5\],](#page-5-2) with the string "pktc2.0:xxxxxx" instead of "pktc1.5:xxxxxx."
- An eUE provisioning in IPv6 addressing mode acquiring an IPv6 address will use the CL\_OPTION\_MODEM\_CAPABILITIES(35) DHCPv6 option specified in [\[CANN-DHCP-Reg\],](#page-5-13) and will use the DHCPv6 option OPTION VENDOR CLASS (16) with the CableLabs enterprise number (4491) and the string "pktc2.0" to transport the capabilities data to the DHCP server. The capabilities data is sent to the server as specified i[n Table](#page-30-0) 6 of this document.
- The capabilities to be reported are specified in [Annex A.](#page-49-0)
- PacketCable applications may extend this capability to report additional data.

### **6.6.2 Obtaining P-CSCF Information**

The E-UE MUST obtain P-CSCF information as described in [\[PKT-24.229\],](#page-6-14) specifically Option-II using the configuration file. The E-UE MUST NOT use method-I described in [\[PKT-24.229\].](#page-6-14)

#### **6.6.3 eDOCSIS Impact Analysis Reporting**

As specified in [\[eDOCSIS\],](#page-5-3) the eCM has the ability to report 'Service Interruption Impact' for each eSAFE device, if in fact the data service was interrupted at the time of the query. It is to be noted that the eUE is typically associated with multiple applications (such as voice or video) and multiple instances of each service (on each configured endpoint/user). Hence, the eUE MUST report the highest possible impact across services.

PacketCable applications are required to specify the impact level for each application.

#### **6.6.4 Battery Backup**

E-UEs supporting Battery Backup MUST support the requirements specified in the Battery Backup MIB Specification [\[CL-BB-MIB\].](#page-5-19)

### **6.6.5 Certificate Bootstrapping**

E-UEs need to be configured with IMS credentials to register and communicate with a PacketCable network. Secure configuration of such credentials can be accomplished via the Secure Provisioning Flow. For deployments using Basic and Hybrid flows, an alternative mechanism termed 'Certificate Bootstrapping' is provided.

Certificate Bootstrapping refers to the processes by which an eUE containing, and presenting, a PacketCable defined X.509 certificate can be provided with alternative credentials to enable participation in a PacketCable network. The association between the eUE certificate and alternative credentials to be provided is Operator specific and is out of scope for this specification.

Certificate Bootstrapping involves the establishment of a secure communication interface between the eUE and a Certificate Bootstrapping Server, via which the eUE obtains the necessary credentials. The communication protocol used is HTTP, secured via TLS. The credentials are provided via an XML Schema specified in [\[PKT-EUE-DATA\].](#page-5-0)

The process is initiated using management data elements. This process is provided as a recommended alternative to secure credential delivery via the secure provisioning flow and SNMPv3 management.

An eUE SHOULD support Certificate Bootstrapping. An eUE that supports Certificate Bootstrapping MUST follow the flow depicted in [Figure](#page-46-0) 5.

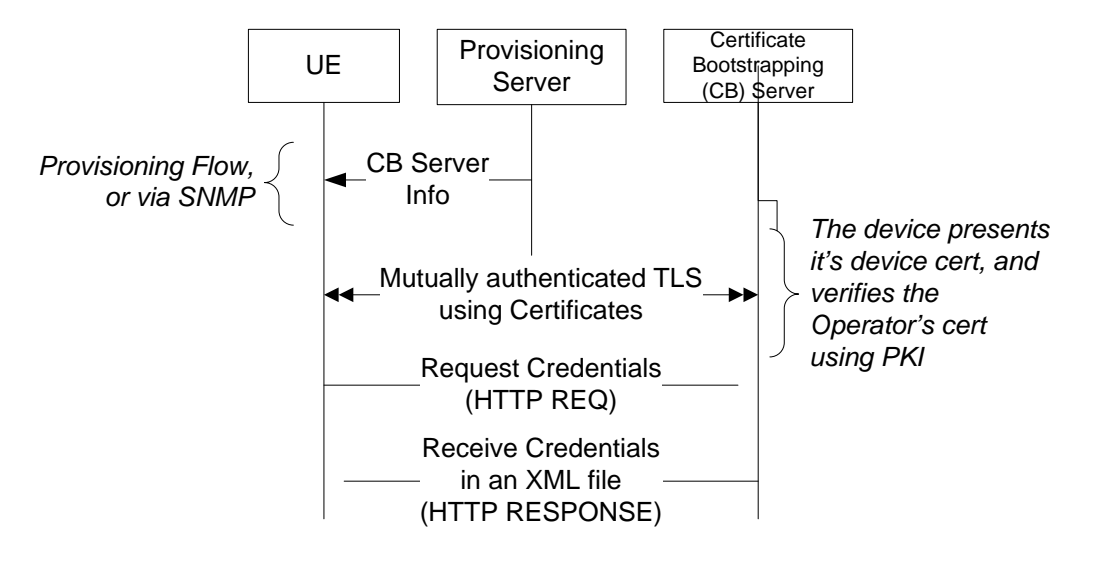

*Figure 5 - Certificate Bootstrapping Flow (conceptual)*

<span id="page-46-0"></span>The following general requirements apply.

- The eUE MUST NOT use Certificate Bootstrapping unless triggered via a management interface (e.g., SNMP) or via configuration (e.g., configuration file). When triggered via the configuration file, the eUE MUST initiate the Certificate Bootstrapping procedure after the successful processing and acceptance of the configuration file parameters, i.e., after it generates the configuration processing events such as 'pass' or 'passWithWarnings'. Further, when the Certificate Bootstrapping is initiated via the configuration file, the eUE MUST initiate the Certificate Bootstrapping process prior to any SIP registrations, even if the eUE already contains IMPI entries in the MIB table 'pktcEUEUsrIMPITable'.
- The eUE SHOULD store any retrieved credentials in non-volatile storage.

For more information on the management MIB Object to initiate the process, please refer t[o \[PKT-EUE-DATA\].](#page-5-0) When triggered via a management session, the eUE MUST establish a TLS session with the Certificate Bootstrapping Server. The following requirements apply for the TLS session:

- The eUE and the Certificate Bootstrapping Server MUST support the CipherSuite TLS\_RSA\_WITH\_3DES\_EDE\_CBC\_SHA as described in [\[RFC](#page-5-20) 2246] and TLS\_RSA\_WITH\_AES\_128\_CBC\_SHA as described in [RFC [3268\].](#page-5-21)
- The eUE and the Certificate Bootstrapping Server MUST NOT use CipherSuites with NULL encryption.
- The eUE and the Certificate Bootstrapping Server MUST NOT use CipherSuites with NULL integrity or HASH protection.
- The eUE MUST authenticate the Certificate Bootstrapping Server as specified i[n \[RFC](#page-5-20) 2246] by validating a presented server certificate.

• The Certificate Bootstrapping Server MUST authenticate by the eUE as specified in [\[RFC](#page-5-20) 2246] by validating a presented client certificate.

Once established, the eUE MUST retrieve the device profile using HTTP. The eUE credentials and user credentials contained in the retrieved document MUST be used for any subsequent authentication procedures.

PacketCable applications planning use this procedure MUST specify the certificate requirements on the eUE and the Certificate Bootstrapping Server.

## **6.7 E-UE Provisioning Interoperability**

The major part of the requirements in this document are related to the mandatory support by the eUE of the dualstack IP addressing. Contrasted with the previous versions of this document, where such support was not required, the dual-stack requirement introduces interoperability issues, which need to be considered when a mixture of the eUEs with various levels of compliancy are used in the field. This section considers such issues in accordance with the particular deployment scenarios possible in the field.

- 1. DSS capable eUEs deployed in the DSS aware Provisioning System
	- **Provisioning Plane:** In the case the eUE and Provisioning System are compliant with the requirements of this specification, there are no interoperability issues for the eUE provisioning. The eUE-s will be selecting its IP Addressing Mode as described in [Table](#page-47-0) 8.

To guarantee that the Provisioning System can recognize the "dual-stack capable" eUE-s, the Provisioning Server MUST consider the EUE to be the "dual-stack capable" (or the "new" one) if the eCM provides the IP\_PREF DHCP Options (value b'111) in the DHCP message exchange.

- **Signaling and Media Plane**: There are no interoperability issues on the Signaling and Media plane as well. P-CSCFs are provisioned as either IP addresses or FQDNs. FQDNs are resolved based on A and AAAA records. Normal selection of P-CSCF is performed per [\[PKT-EUE-DATA\].](#page-5-0)
- To guarantee that the PC 2.0 network has sufficient information on the ability of the eUE to support Dual-Stack capability, the eUE MUST include the new eUE Dual-Stack Support Capability as defined in [Annex A.](#page-49-0)
- 2. DSS capable eUEs are deployed in a single stack network
	- **Provisioning Plane**: In case the eUE is compliant with this specification and deployed in a Provisioning System, which is not aware of DSS, there are no interoperability issues. The eCM DHCP options it (e.g., IP\_PREF) and in the eUE Capability TLV (TLV 5.38) are ignored by the Provisioning Server. The eUE will select its IP Addressing Mode as described in the [Table](#page-47-0) 8.

<span id="page-47-0"></span>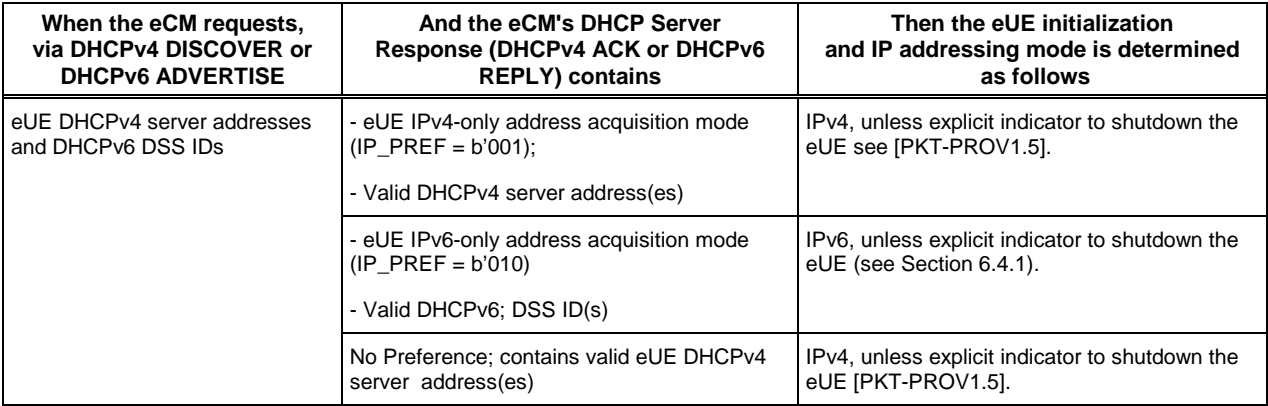

#### *Table 8 - eUE IP Addressing Mode Selection for the Interoperability Case 2*

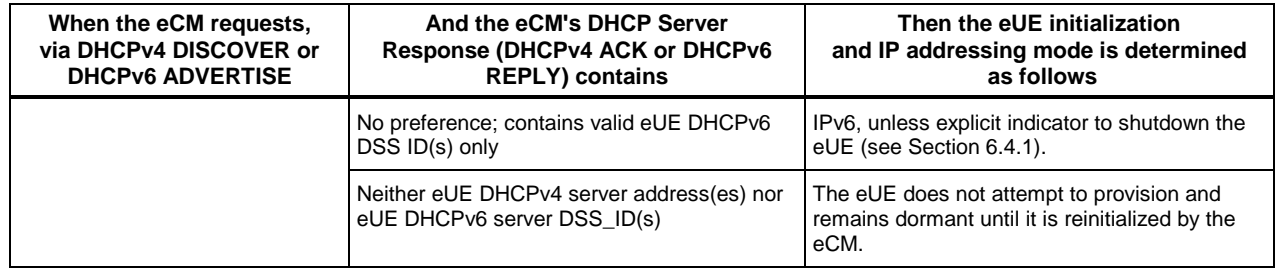

- **Signaling and Media Plane**: If a DSS capable eUE is deployed in a PC2.0 network, which is single stack, then the Provisioning System is expected to provide the appropriate list of P-CSCF addresses or FQDNs to obtain IP connectivity and SIP registration.
- 3. Single stack eUE deployed in a DSS aware Provisioning System
	- **Provisioning Plane**: In case the eUE is NOT compliant with this specification and is deployed in the Provisioning System DSS aware, then to guarantee that this deployment scenario can provide operational conditions the following requirements are applicable:
		- o The Provisioning Server MUST consider the eUE to be the DSS non-capable if eCM DHCP message request does not contain IP\_PREF DHCP Option.
		- o The Provisioning Server MUST NOT provide values b'101' and b'110' in the IP\_PREF DHCP Option for the "old" eUE.
		- o eUE Provisioning Server MUST consider the eUE to be single stack (or the "old" eUE) if eUE capability string in DHCP message exchange does not contain the TLV 5.38 (as defined in [Annex A\)](#page-49-0).
	- **Signaling and Media Plane**: There are no interoperability issues on the Signaling and Media plane as well. P-CSCFs are provisioned as either IP addresses or FQDNs. IP address resolution for the FQDNs is via DNS "A" and "AAAA" records. Normal selection of P-CSCF is performed pe[r \[PKT-EUE-](#page-5-0)[DATA\],](#page-5-0) and the eUE MUST register with the P-CSCF IP address of the same IP mode that is used to for the eUE's primary IP Address. Also, for communicating with the P-CSCF, the eUE MUST use the primary IP address.

# <span id="page-49-0"></span>**Annex A eUE Capabilities (Normative)**

### **A.1 eUE Capabilities**

An eUE MUST report all the following capabilities specified in [\[PKT-PROV1.5\],](#page-5-2) in the section titled "MTA DEVICE CAPABILITIES", as well as any enhancements provided in Annex [A.2.](#page-49-1)

- TLV 5.1 PacketCable Version
- TLV 5.3 TGT Support
- TLV 5.4 HTTP Download File Access Method Support

It is to be noted that some of the non-required capabilities may be reused by PacketCable Application Specifications.

## <span id="page-49-1"></span>**A.2 Capability Enhancements**

This TLV of subtype 5.1 (PacketCable Version) MUST be supplied in the Capabilities String. A new value '2' is specified to indicate PacketCable 2.0.

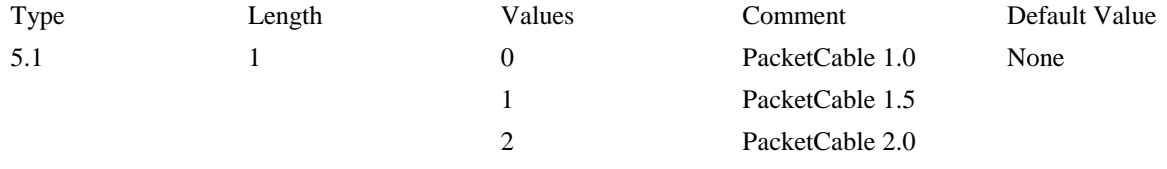

This TLV indicates whether or not the eUE supports the Certificate Bootstrapping functionality. An eUE MUST include this TLV in the Capabilities String.

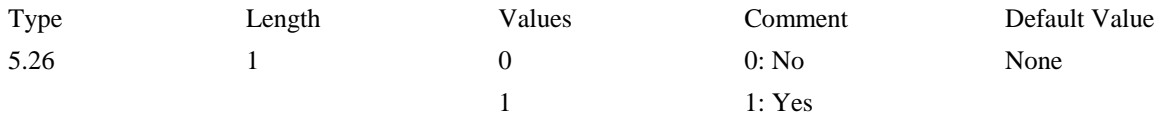

This TLV indicates whether or not the eUE has the capability to acquire both versions of IP addresses. An eUE MUST include this TLV in the Capabilities String with value 1.

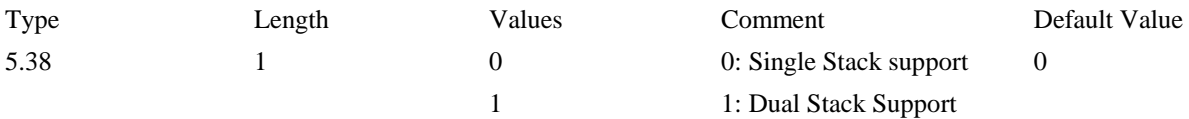

## **Appendix I Acknowledgements**

CableLabs wishes to thank the PacketCable PACM focus team participants for various contributions and efforts that led to the development of this specification. Specifically:

- Eugene Nechamkin (Broadcom)
- Thomas Clack (Broadcom)
- John Berg (CableLabs)
- Sumanth Channabasappa (CableLabs)
- Josh Littlefield (Cisco)
- Donald Lukacs (Telcordia)
- Satish Kumar (Texas Instruments).

Special appreciation is extended to Eugene Nechamkin as the primary author, and for coordinating the various contributions through the development of this document. Appreciation is also extended to the following subject matter experts, contributors and reviewers: John Berg and Satish Kumar for provisioning flows and configuration file requirements, Josh Littlefield for IP configuration and IPv6 related requirements, Thomas Clack for data models and management requirements, and Don Lukacs for his numerous reviews and editorial feedback.

*Eduardo Cardona and the PacketCable Architects, CableLabs, Inc.*

## **Appendix II Revision History**

The following Engineering Change Notices were incorporated in PKT-SP-EUE-PROV-I02-080710.

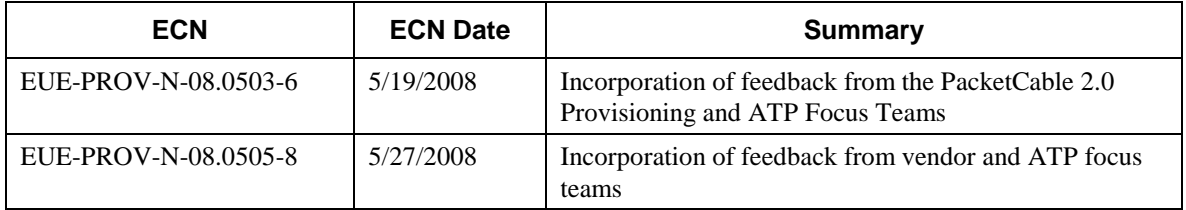

The following Engineering Change Notice was incorporated in PKT-SP-EUE-PROV-I03-090528.

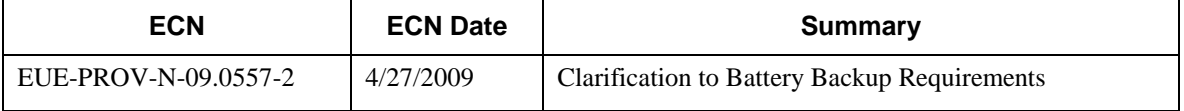

The following Engineering Change Notice was incorporated in PKT-SP-EUE-PROV-I04-100120.

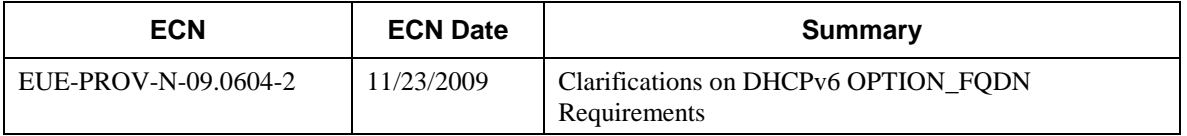

The following Engineering Change Notices were incorporated in PKT-SP-EUE-PROV-I05-100527.

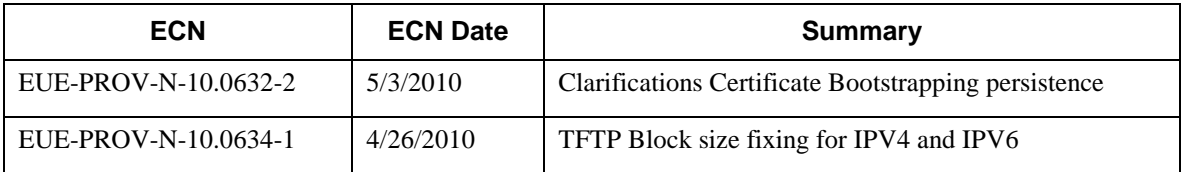

The following Engineering Change Notices were incorporated in PKT-SP-EUE-PROV-I06-110127.

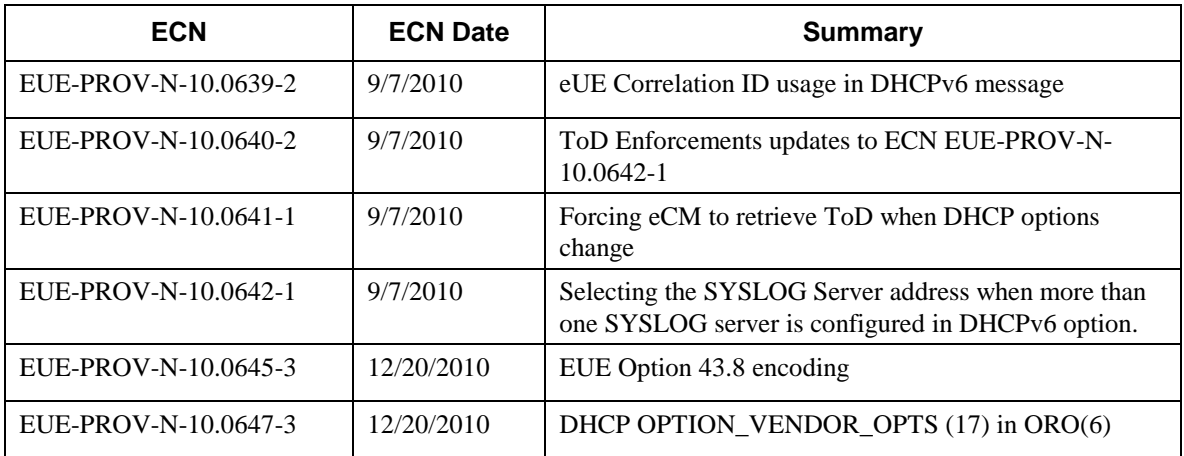

The following Engineering Change Notice was incorporated in PKT-SP-EUE-PROV-I07-110825.

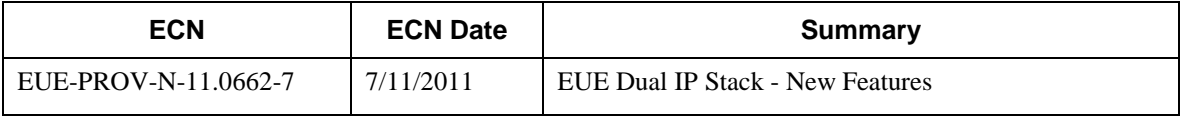